#### **RÉPUBLIQUE ALGÉRIENNE DÉMOCRATIQUE ET POPULAIRE MINISTERE DE L'ENSEIGNEMENT SUPERIEUR ET DE LA RECHERCHE SCIENTIFIQUE**

**UNIVERSITE SAAD DAHLEB DE BLIDA FACULTE DE TECHNOLOGIE DEPARTEMENT DE MECANIQUE** 

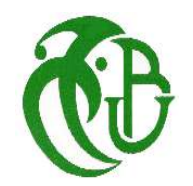

## Mémoire de fin d'etud  $\triangle$

 **« En vue de l'obtention d'un diplôme « MASTER » Option :** installations énergétiques et turbomachines

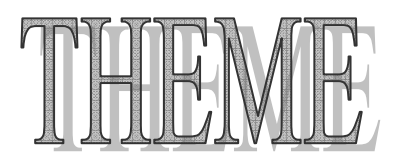

**Etude De L'instabilité De Rayleigh Bénard Pour Un Fluide Non- Newtonien** 

- RÉALISÉ PAR : PROMOTEUR :
	-

**Yahiaoui Oussama** 

**Belaid Med Imad Eddine Mr : ALI BENYAHIA BRAHIM** 

 **Juin 2018** 

## **DÉDICACE**

Quoi que de plus que de pouvoir partager les meilleurs moments de sa vie avec les êtres qu'on aime.

 Arrivé au terme de mes études, j'ai le grand plaisir de dédier ce modeste travail :

A ma très chère mère, qui me donne toujours l'espoir de vivre et qui n'a jamais cessé de prier pour moi.

 A mon très cher père, pour ses encouragements, son soutien, surtout pour son amour et son sacrifice afin que rien n'entrave le déroulement de mes études.

A mes deux cher frères Rahim et amir et ma sœur.

A Mlle Djalal Hanane pour sa patience, ses conseils et son aide.

A toute ma grande famille, BELAID.

A mes meilleurs amis chacun à son nom.

### **BELAID MED IMAD EDDINE**

### **REMERCIEMENTS**

Tout d'abord Nous remercions infiniment le bon dieu puissant de la bonne santé, la volonté et la patience qu'il m'a donnée tout le long de mon étude.

Derrière ce travail se cache la présence, le support et l'ouvertured'esprit de mon encadreur Le Docteur **Ali ben Yahia Brahim**. Nous avons particulièrement apprécie ses encouragements,

Sesconseils et son aide.

Nous remercions vivement les membres du jury qui ont accepté de bien vouloir juger notre étude, particulièrement.

ملخص

تناولهذاالبحثدر اسةعدديةحو لالحملالحر اريالطبيعي للسوائل النيوتونية والسوائل الغير النيوتونيةفياطار خصائصر ايلي- بينار د،وتماختيار نموذج قانون المضار عة لنمذجةالسلو كالر يو لو جيللسو ائلالغير النيو تو نية . تدفقالحملالحر ار ي يعتبر محصور افيتجويفمستطيلبنسبمحدودة،والذييخضعلتدر جحر اريعمودي. تمتدفئةوتبريد الجدر ان العلويةو السفلية (الجدر انالنشيطة) بو اسطةتطبيقتدفقحر ار ي ثابت.

تمحلمعادلاتالنقللهذاالتدفقعددباباستخدامطر بقةالحجو مالمنتهبة

#### **Résumé**

 Ce travail porte sur une étude numérique de la convection naturelle des fluides Newtonien et non-Newtoniens dans la configuration de Rayleigh-Bénard. Le modèle de loi de puissance a été retenu pour modéliser le comportement rhéologique du fluide non-Newtonien. L'écoulement convectif considéré est confiné dans une cavité de rapport de forme fini, laquelle est soumise à un gradient de température vertical. Le chauffage et le refroidissement de ses parois inférieures et supérieures (parois actives) a été effectué en appliquant un flux de chaleur constant. Les équations de transport, relatives à cet écoulement, ont été résolues numériquement en utilisant la méthode des volumes finies.

#### **ABSTRACT**

 In this study, we investigated numerically the natural convection of Newtonien and nonNewtonian fluids in the configuration of Rayleigh-Bénard . The non-Newtonian fluid rheological behavior was modeled using the power law model. The convective flow was confined in a cavity of finite aspect ratio which was subject to a vertical temperature gradient. The lower and the upper walls were heated and cooled by a constant heat flux. The transport equations for this flow were solved numerically by using the finite volume method.

### **TABLE DES MATIÈRES**

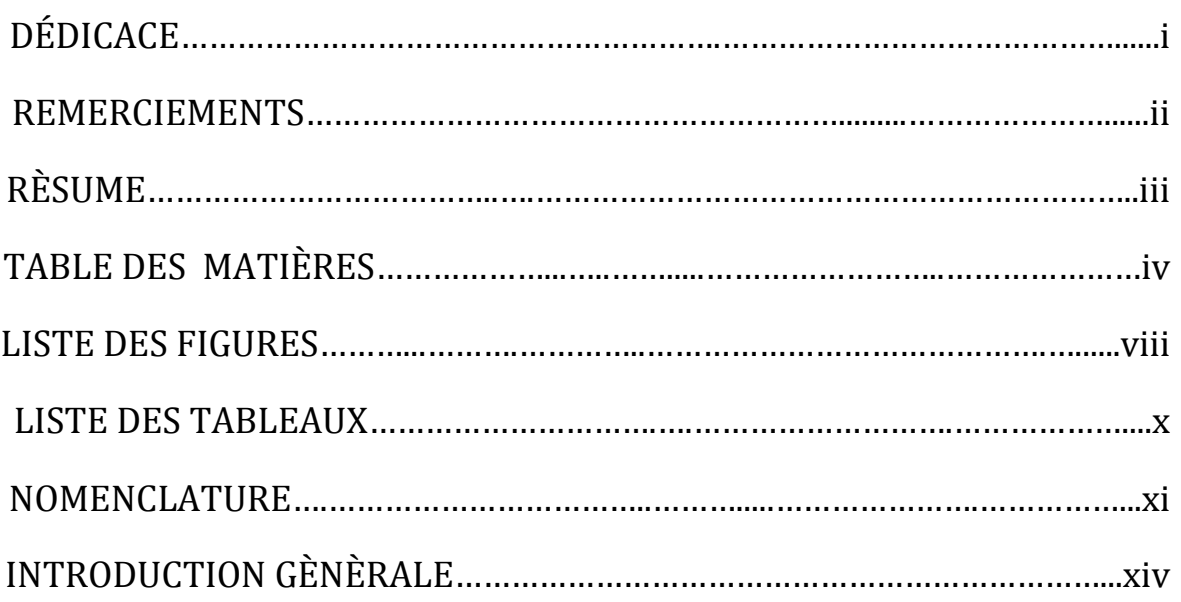

### *GÉNÉRALITES ET ÉTUDE BIBLIOGRAPHIQUE*

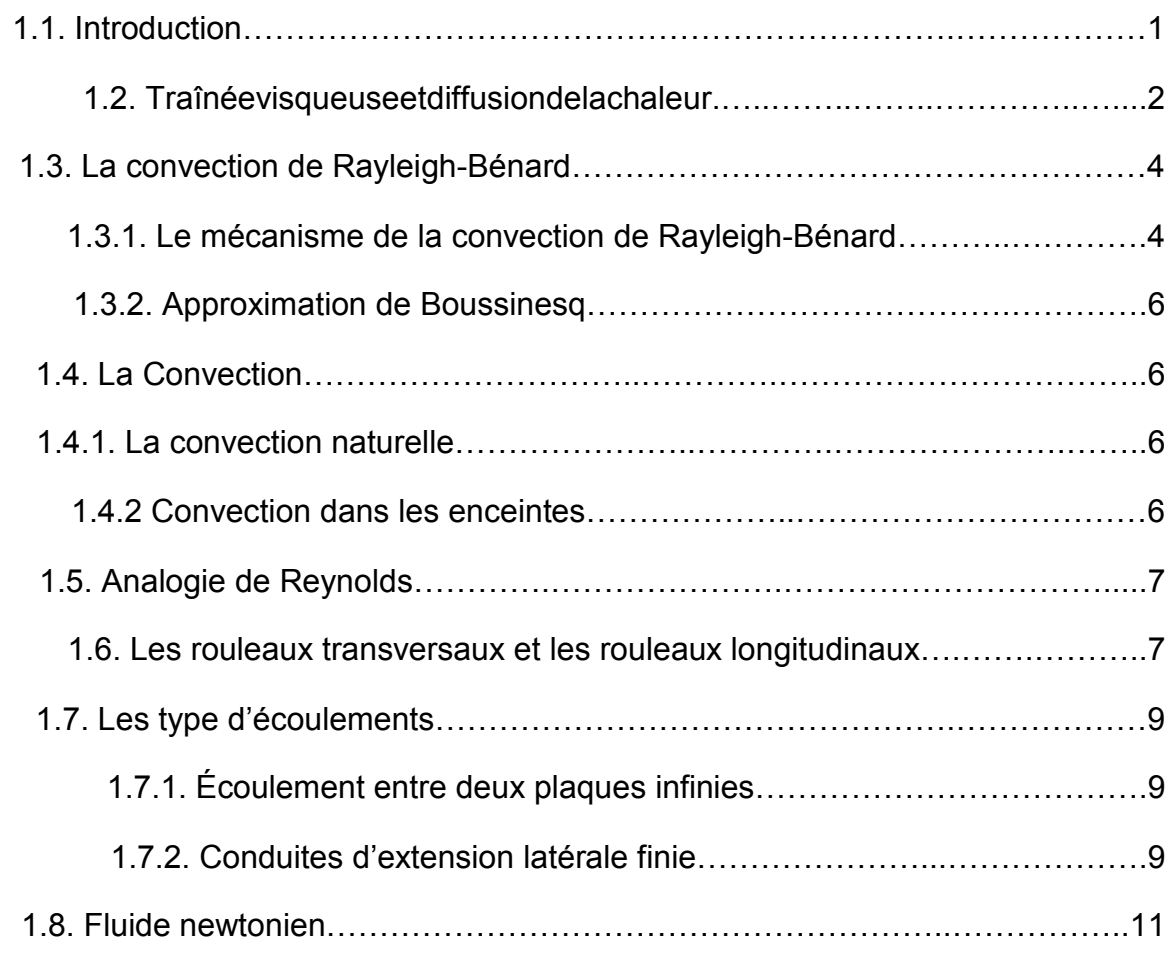

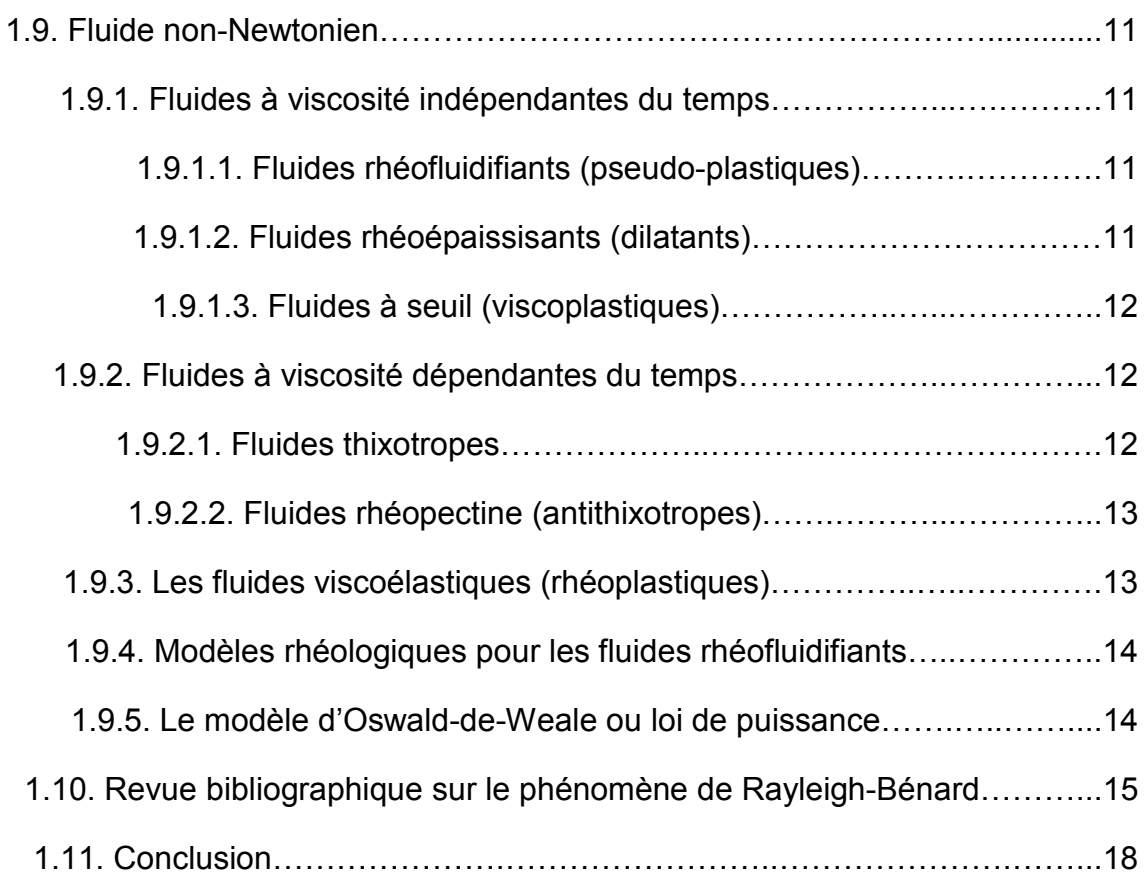

### *FORMULATION MATHEMATIQUE DU PROBLEME*

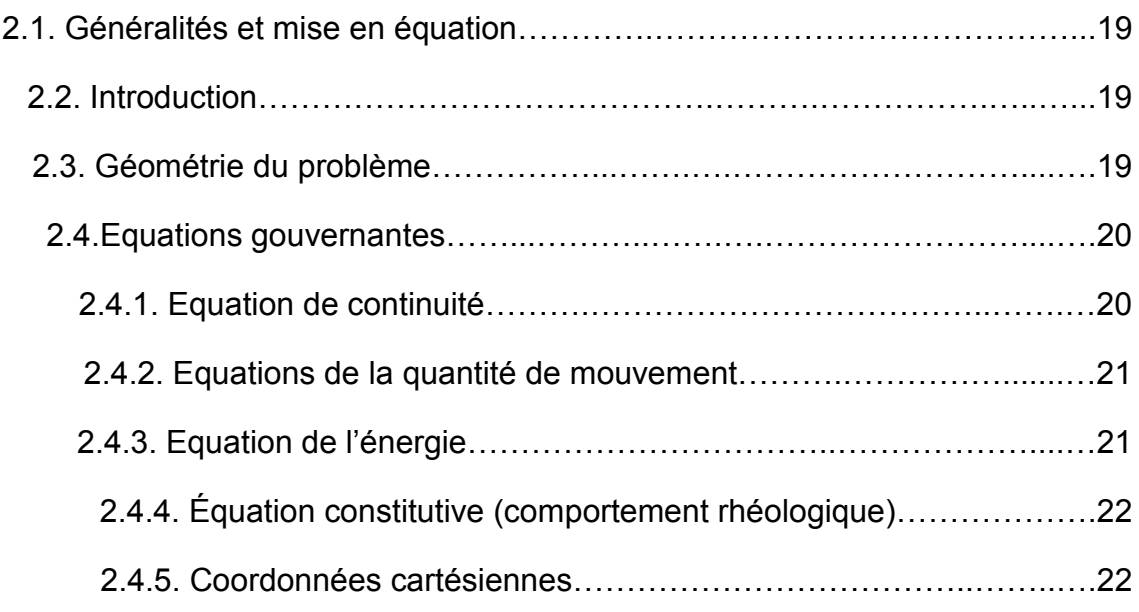

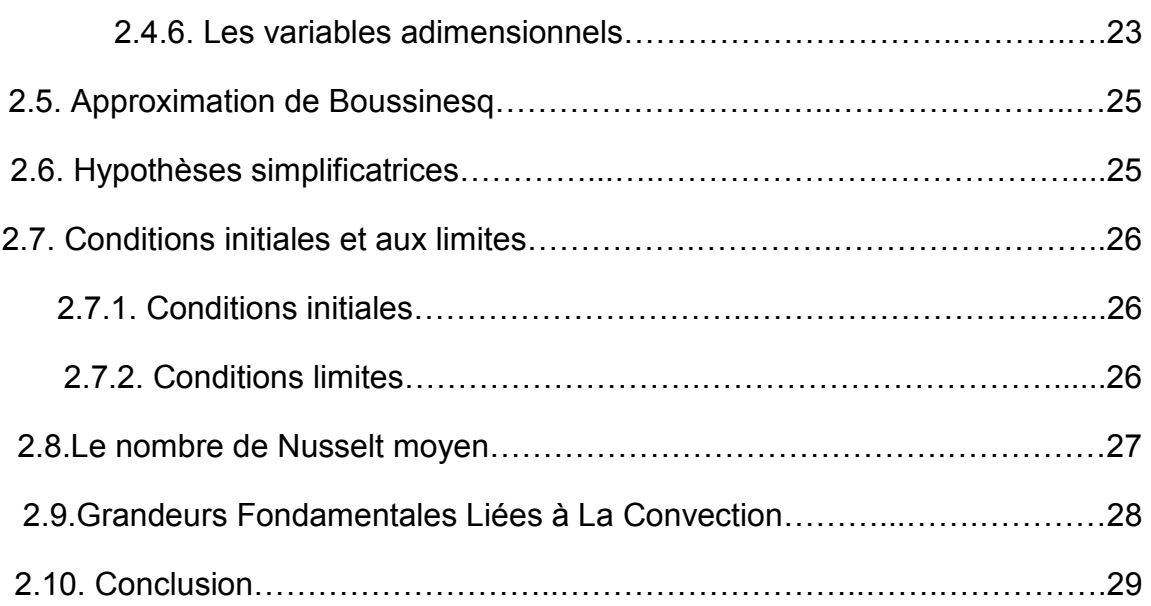

### *SIMULATION ET METHODES NUMERIQUES*

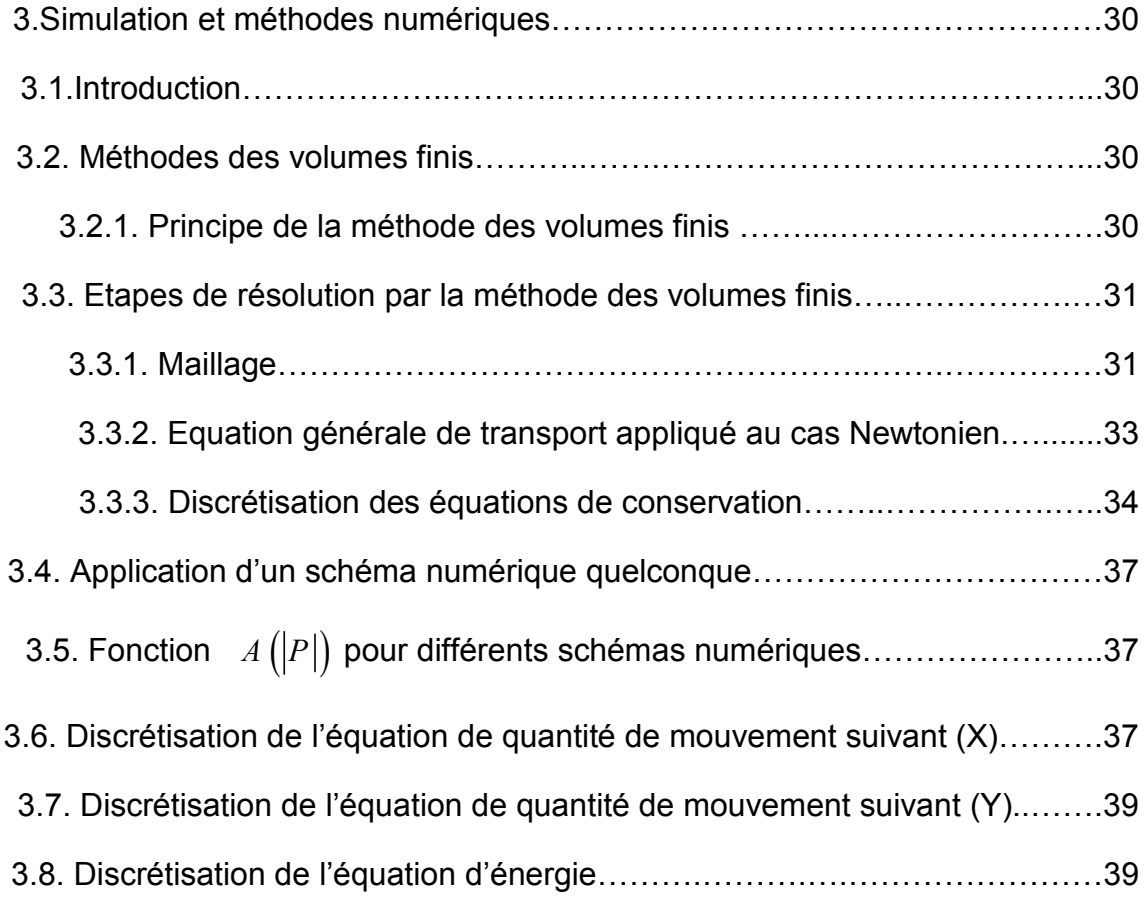

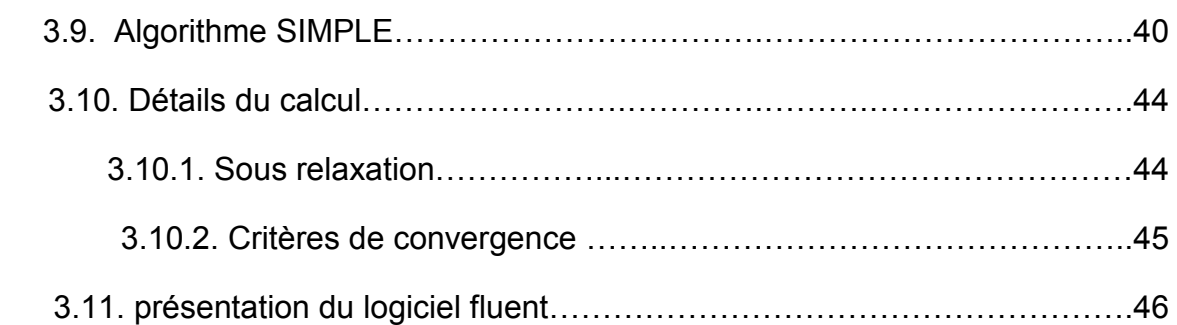

### *RESULTATS ET DISCUSSIONS*

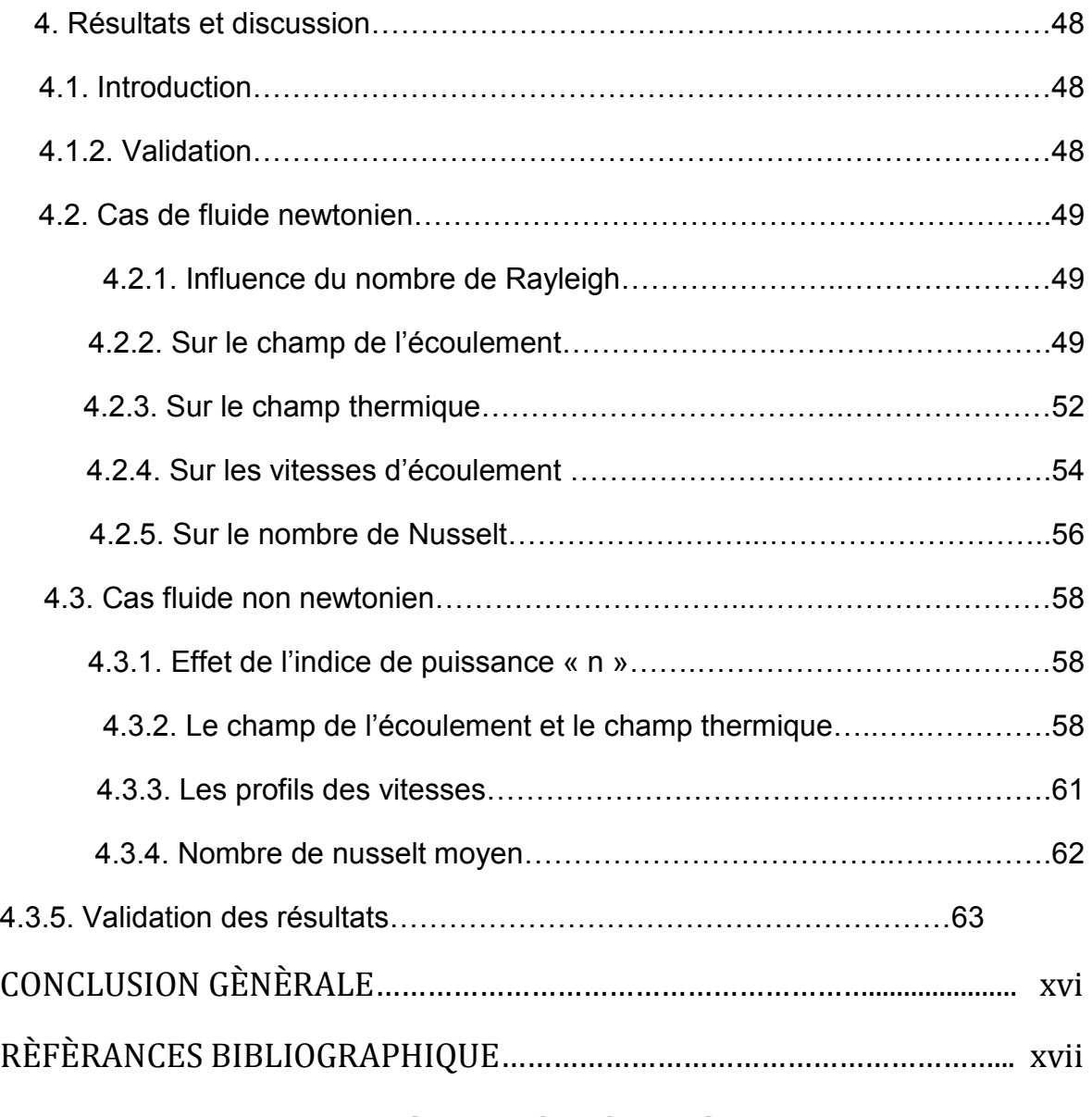

### **LISTE DES FIGURES**

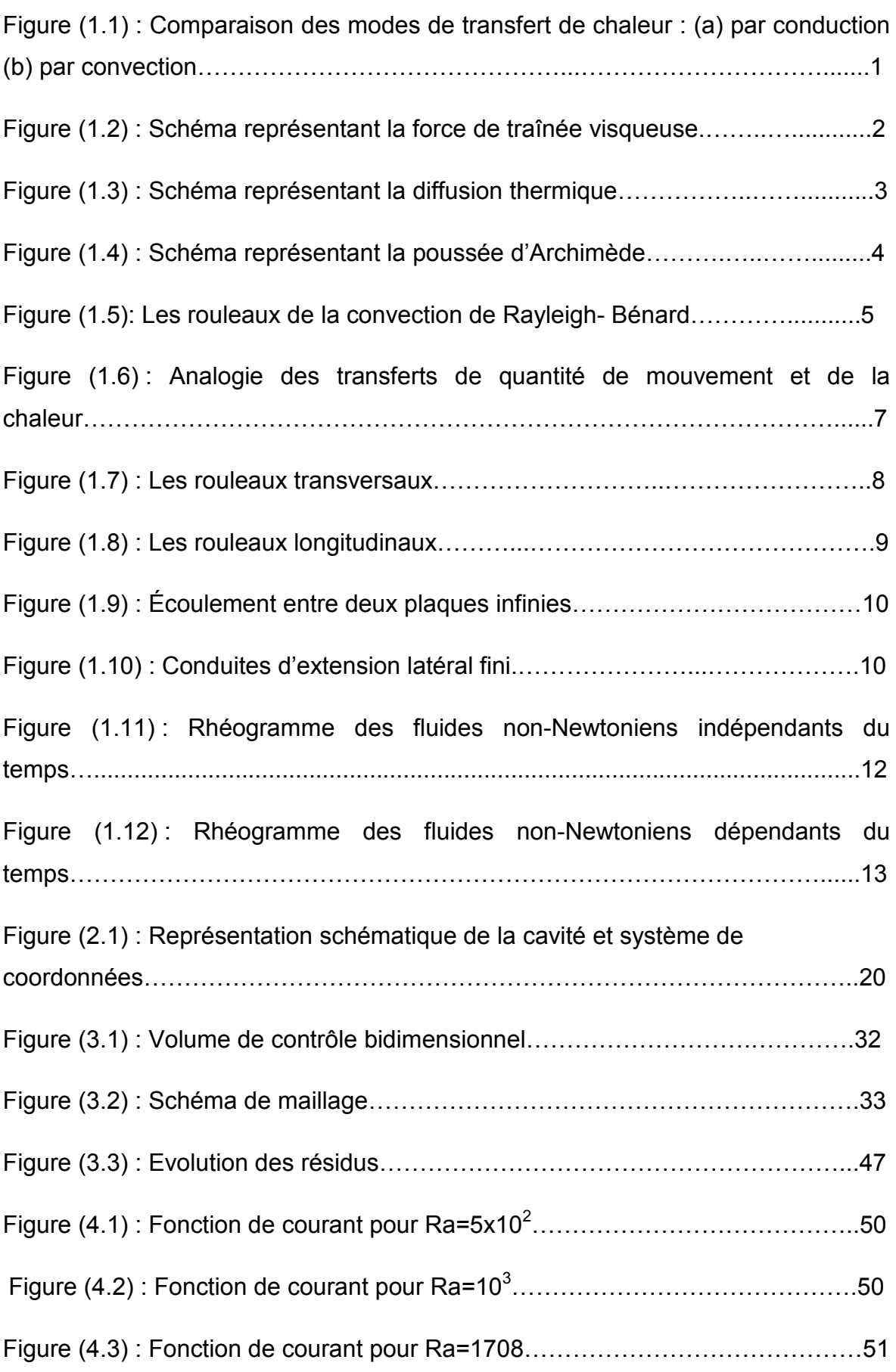

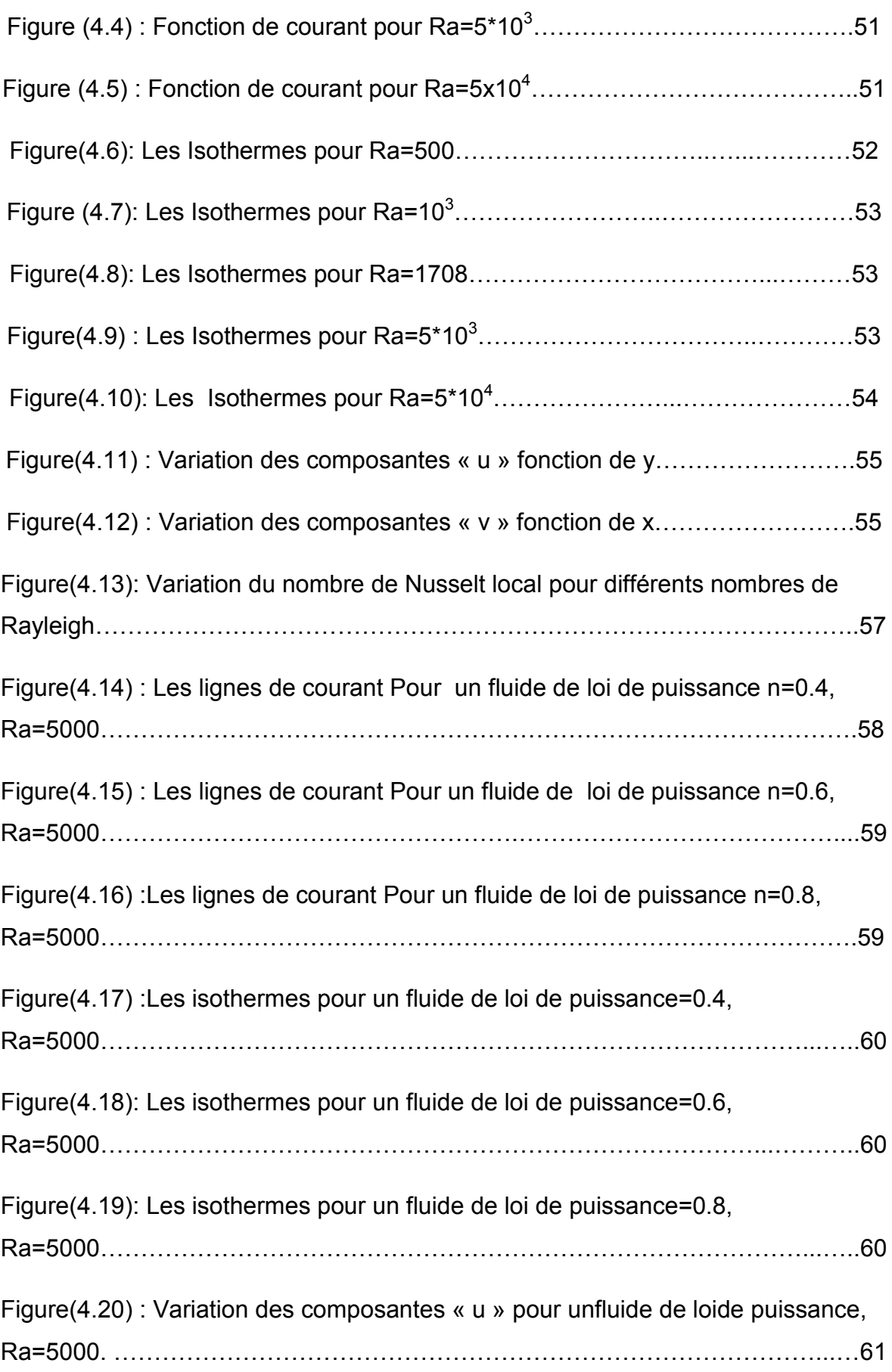

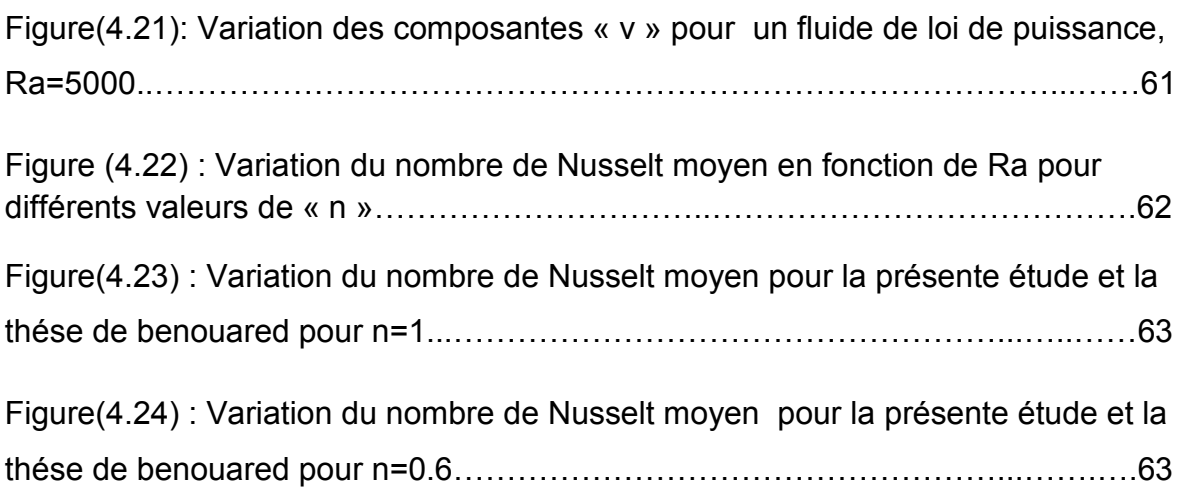

### **LISTE DES TABLEAUX**

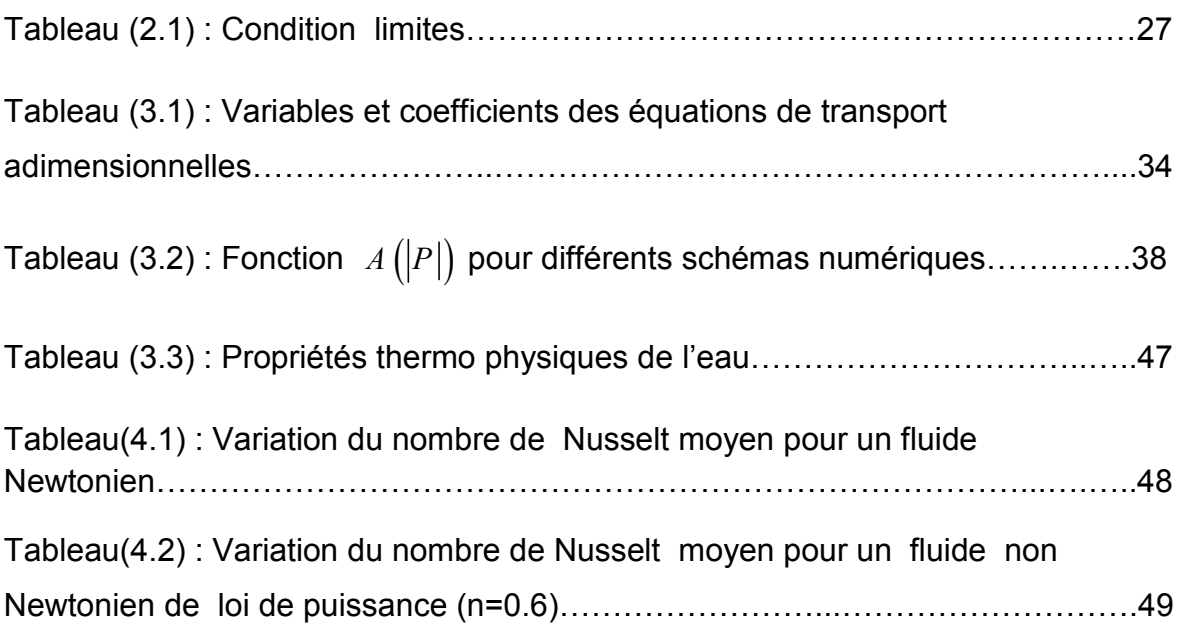

### **NOMENCLATURE**

### **Lettres latines**

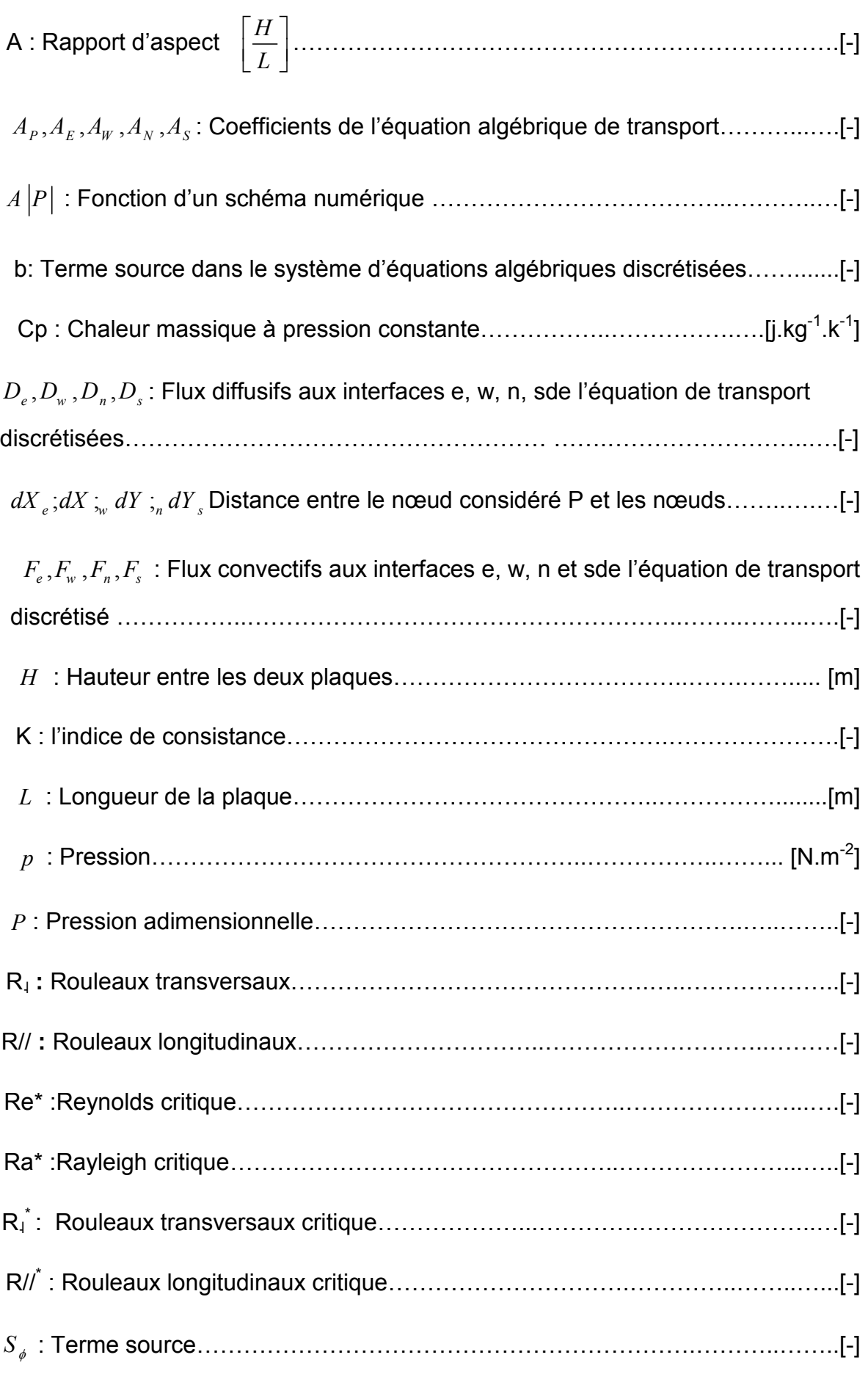

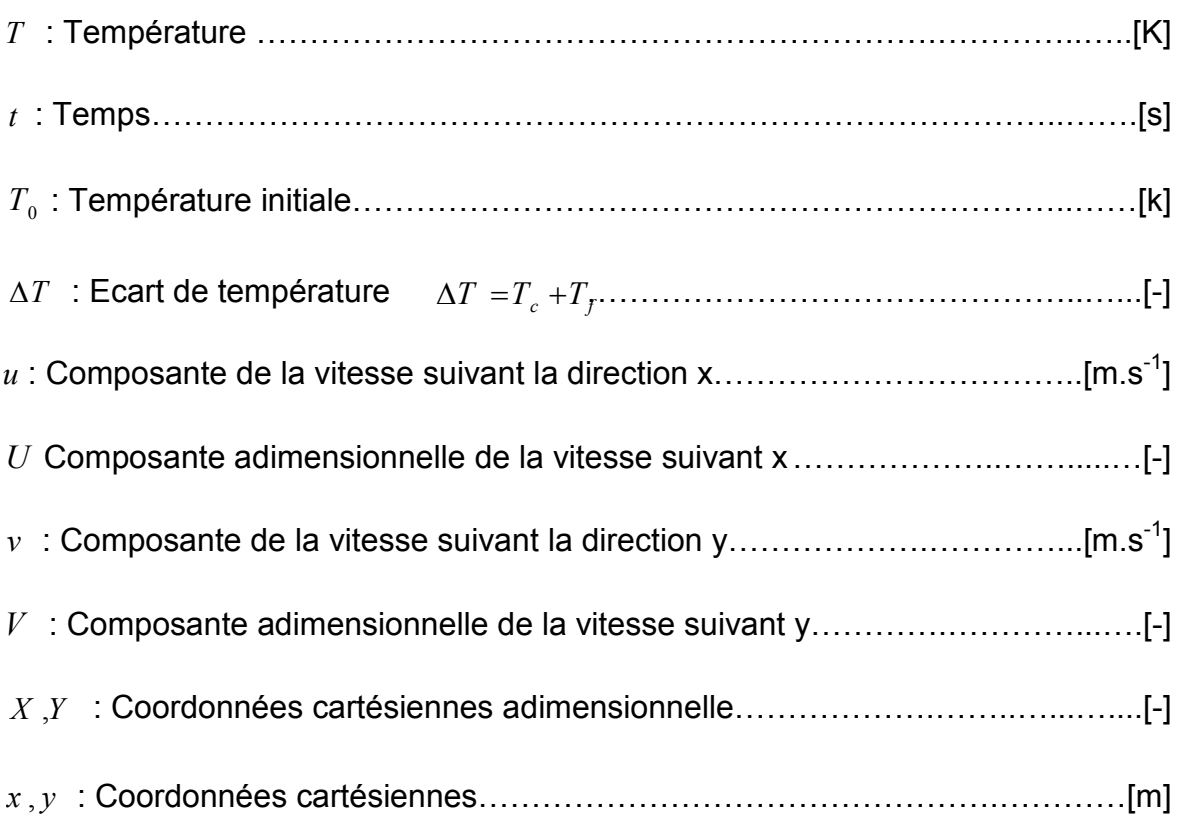

### **Lettres grecques**

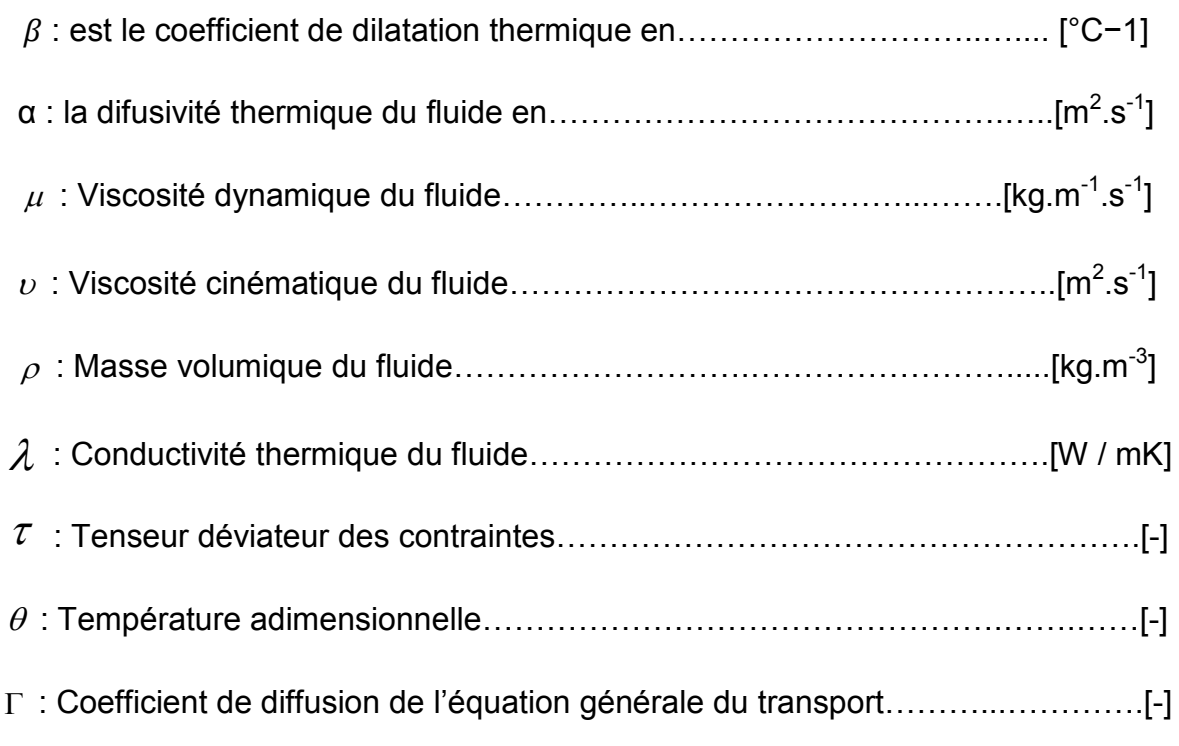

∆ ∆ *X Y* , : Dimensions du volume de contrôle considéréWWWWWWW..W......[m]

### **Opérateurs mathématiques**

∇: Opérateur gradient

∂ :Dérivée partielle

∆ :Opérateurdifférance

### **Nombres adimensionnels**

Pr : Nombre de Prandtl Pr =  $\frac{v}{\alpha}$ 

*Ra* : Nombre de Rayleigh  $Ra = \frac{g \beta \Delta T H^3}{\alpha \nu}$  $=\frac{g \beta \Delta}{2}$ 

### **Indices et exposants**

*c* : Chaude

- *E* : Nœud du côté Est du nœud P
- *e* :Face Est du volume de contrôle
- *f* : Froide
- *N* : Nœud du côté Nord du nœud P
- *n* : Face Nord du volume de contrôle
- *p* : Nœud du maillage
- *S* : Nœud du côté Sud du nœud P
- *s* : Face Sud du volume de contrôle rad Radiatif
- *W* Nœud du côté Ouest du nœud

### **INTRODUCTION GÉNÉRALE**

 La théorie de transfert de la chaleur est une science, qui étudie la façon, dont la chaleur se propage d'une région à une autre, sous l'influence d'une différence de température. Elle a subit une étude intensive pour satisfaire les exigences des autres technologies nucléaires, solaires...etc.

 Le mécanisme le plus important de transfert d'énergie est représenté par le mode de convection, qui s'effectue par l'action combinée de la conduction, de l'accumulation de l'énergie et du mouvement du milieu.

C'est un phénomène fréquent dans l'atmosphère terrestre. Elle peut être déclenchée par un réchauffement du sol par le soleil, par le mouvement d'une masse d'air froid au-dessus d'un plan d'eau relativement chaude, ou par d'autres phénomènes, qui provoquent le réchauffement relatif du bas d'une couche atmosphérique par rapport à son sommet.

Compte tenu des forces, qui produisent le mouvement du fluide, on distingue deux types de convection : forcée et naturelle ou libre.

 La convection thermique naturelle dans la configuration de Rayleigh-Bénard semble être bien maîtrisée dans les fluides Newtoniens en raison d'énormes travaux de recherche entrepris dans ce domaine. Les travaux consacrés à la convection thermique des fluides non-Newtoniens demeurent peu nombreux à cause des facteurs suivants :

 La complexité de l'écoulement qui dépend fortement de la viscosité qui est fonction du taux de cisaillement pour certains fluides, et de la température pour d'autres.

 Le manque de connaissance du comportement de bifurcation de l'état de repos qui reste toujours en cours de recherches expérimentales et numériques.

L'intérêt porté à la compréhension et la maitrise du comportement rhéologique des fluides, dans les écoulements convectifs, est indispensable afin d'apporter des solutions aux problèmes rencontrés dans les diverses branches d'activité telle que : les processus industriels, chimiques, pétrochimiques, pharmaceutiques et particulièrement dans l'industrie agro-alimentaires.

 Cette étude présente une simulation numérique par la méthode des volumes finis de la convection naturelle dans une cavité rectangulaire. Il s'agit d'une enceinte de longueur L et de hauteur H. Elle est remplie d'un fluide Newtonien dans la première partie puis en vas changer le fluide par un autre non Newtonien dans sa deuxième partie, soumise à de gradient de température verticale. Les parois (supérieure et inférieure) actives sont maintenues à des températures constantes  $(T_f, T_c)$  respectivement. L'influence de l'augmentation du nombre de Rayleigh sur la structure a été étudiée dans le cas des fluides newtoniens et l'effet de l'indice dans le cas d'un fluide non newtoniens (fluides rhéofluidifiants) modélisés par la loi puissance.

Notre étude est présentée en quatre chapitres :

 Ce mémoire débute par une introduction générale sur le transfert thermique et son importance.

 Le premier chapitre est consacré à des généralités, une synthèse bibliographique sur la convection de Rayleigh bénard dans les cavités est également présentée pour les cas newtonien et non newtonien.

 Le deuxième chapitre présente la configuration géométrique du problème à étudier, ainsi que le modèle mathématique contenant les équations, qui régissent le phénomène de la convection naturelle.

 Le troisième chapitre s'intéresse à la description de la méthode des volumes finis, ainsi que la discrétisation des équations différentielles du modèle mathématique obtenu pour un fluide newtonien et description du logiciel fluent pour un fluide non newtonien.

 Le dernier chapitre est consacré à la présentation des résultats numériques avec des interprétations et comparaisons avec les résultats contenus dans la littérature.

Enfin, notre mémoire est clôturé par une conclusion générale, qui résume les principaux résultats de simulation.

### **CONCLUSION GÈNÈRALE**

 Dans ce mémoire nous avons effectué une étude numérique du transfert de chaleur par convection thermique dans une cavité remplient d'un fluide non - Newtonien. Des simulations du problème bidimensionnel, ont été effectuées à l'aide du code de calcul commercial Fluent.

 Les conditions aux limites appliquées à ces configurations ont été décrites dans le deuxième chapitre.

En se basant sur les approximations de Boussinesq, on a développé le modèle mathématique décrivant notre problème, les équations de continuité et de conservation de la masse et de l'énergie, ont été discrétisées avec la méthode des volumes finis.

 Dans la première partie de ce travail nous avons présenté une étude dynamique et thermique de la convection naturelle pure pour différentes valeurs du nombre de Rayleigh pour un fluide Newtonien.

L'étude de montre que :

l'augmentation du nombre de Rayleigh nous a permis d'observer que ce dernier influe directement sur la structure de l'écoulement ainsi que sur le transfert de chaleur, dont on a constaté que la conduction est le mode de transfert de chaleur dominant, pour les petits nombres de Rayleigh mais pour des valeurs élevées de ce dernier, la convection est prépondérante.

 Dans la deuxième partie de ce travail nous avons utilisé la loi de puissance pour les fluides non Newtoniens.

L'étude de montre que :

La diminution de l'indice « n » pour les fluides non Newtonienpermis d'observer que ce dernier influe sur la structure des isothermes et les lignes de courant,dont on a constaté que la perturbation elle est forte par rapport au cas newtonien.

### **RÈFÈRENCES BIBLIOGRAPHIQUES**

**[1] Begar Amor,** 2007**.** Étude De La Convection Naturelle Dans Une Cavite Comportant Des Sources De Chaleur, Mémoire Magistére, Université De Batna.

**[2] T.Hadji**, 2003. Phénomènes Couplés Thermo-Acoustiques Dans La Convection De Rayleigh-Bénard, Mémoire Magistère, Université De Batna.

**[3] Ahmed Abdelali**, 2012, Etude Expérimentale Des Instabilités Thermo Convectives De Rayleigh-Bénard Dans Les Fluides Viscoplastiques. Université De Grenoble.

**[4] Nouar C.,** 2005. Thermal Convection For A Thermo-Dependent Yield Stress fluid In An Axisymmetric Horizontal Duct. Int. J. Heat And Mass Transfer, Vol. 48, Pp 5520-5535.

**[5] Benkhelifa A., Penot F.,** 2006. Sur La Convection De Rayleigh-Bénard Turbulente : Caractérisation Dynamique Par Piv. Revue Des Énergies Renouvelables, Vol. 9, N°4, Pp 341-354.

**[6] Zeytounian Radyadour Kh.,** 2003. Joseph Boussinesq And His Approximation : A Contemporary View. Elsevier, Vol. 331, N°8, Pp. 575-586.

**[7] Drazin P. G., Reid W. H.,** 2004. Hydrodynamic Stabiliy. Cambridge University Press, Second Edition.

**[8] Trabelsi Amel**, 2011, Etude De L'échange Thermique Dans Une Cavité Rectangulaire Avec Deux Côtés Partiellement Actifs, Mémoire Magister, Université Kasdi Merbah, Ouargla.

**[9]Souiadi Lyès**, 2012, La Convection Mixte Dans Un Canal Horizontal Muni De Blocs Chauffes. Mémoire Magister, Université Kasdi Merbah ,Ouargla.

**[10] Xavier Nicolas,** Ecoulements De Convection Mixte En Conduites Rectangulaires Horizontales Chauffées Par Le Bas, Laboratoire D'étude Des Transferts D'énergie Et De Matière, Université De Marne La Vallée,France

**[11] Xavier Nicolas,** 1997, Simulation Numérique Et Stabilité Des Ecoulements De Convection Mixte En Conduite Rectangulaire Chauffée Par Le Bas, Thèse Doctorat, L'universite Paul Sabatier Toulouse Iii.

**[12] Ouahiba Benouared**, 2016, Convection De Rayleigh-Bénard D'un Fluide Rhéofluidifiant Confiné Dans Une Conduite Rectangulaire, Thése De Doctorat, Universite De Saad Dahleb De Blida.

**[13] P.H.Kao,R.-J.Yang,** 2007**,** Simulating Oscillatory Flows In Rayleigh-Benard Convection Using The Lattice Boltzmann Method; International Journal Of Heat And **Masstransfer** 

**[14] F.L. Bello-Ochende,** 1988, A Heat Function Formulation For Thermal Convection In Square Cavity, Int. Comm. Heat Mass Transfer; Vol. 15, Pp. 193-202.

**[15] Catherine Weisman,** 2001, Laurent Calsyn, Christophe Dubois Et Patrick Le Quéré, Sur La Nature De La Transition A L'instationnaire D'un Ecoulement De Convection Naturelle En Cavité Différentiellement Chauffée A Grands Ecarts De Température, Limsi-Cnrs (Upr 3251), C. R. Acad. Sci. Paris, T. 329, Série Ii B, P. 343–350.

**[16] John K. Kamel,** Natural Convection Of A Boussinesq Fluid In A Square Cavity, Ame 620.

**[17] C. Shu, B. C. Khoo, K. S. Yeo Et Y.T. Chew,** 1994, Application Of Gdq Scheme To Similate Natural Convection In Square Cavity, International Communications In Heat And Mass Transfer, Vol. 21, No. 6, Pp. 809-817.

**[18] R.J.A. Janssen Et R.W.M. Henkes,** 1993, Accuracy Of Finite-Volume Descritizations For The Bifurcating Natural-Convection Flow In A Square Cavity, Numerical Heat Transfert,Part B, Vol.24,Pp. 191-207.

**[19] Gaëtan De Gassowski , Shihe Xin, Olivier Daube,** 2003,Bifurcations Et Solutions Multiples En Cavité 3d Différentiellement Chauffée. C. R. Mécanique 331 / 705–711.

**[20] Samuel Paolucci And Donald R. Chenoweth,** 1989, Transition To Chaos In A Differentially Heated Vertical Cavity, J.Fluid Mech. Woe. 201, Pp. 379-410.

**[21] Allen Ricks Et Dawn Sabados,** Computational Study Of Steady- 2-Dimensional Raleigh Bernard Convection, Mechanical Engineering Purdue University Zest Lafayette In 47907.

**[22] S. K Rastogi, D. Poulikakos.** Double Diffusion From A Vertical Surface In A Porous Region Saturated With A Non Newtonian Fluid, Inter. Jour. Heat And Mass Transfer. 38, N°5, (1995), 935-946.

**[23] A. Barletta,** Fully Devloped Laminar Convection In Circular Ducts For Power Law Fluids With Viscous Disspation ,Int. J. Heat And Mass Transfer Vol 40, No. 1,Pp.15- 26,(1997).

 **[24] O.Jambla Et Al** Effect Of Vescous Disspation And Axial Heat Coduction On Heat Transfer For Non Newtonien Fluides In Ducts With Uniform Wall Tamperature. Part 1 Parallel Plates And Circular Ducts , Int.Comm Heat Mass Transfer .Vol.32 ,Pp. 1165- 1173,(2005).

**[25] Hmf.Enseeiht.Fr,**''Instabilité De Rayleigh Bénard'', Site Internet 10/03/2018.

 **[27] Morsli Souad,** 2015, Simulation Numérique De La Convection Naturelle Et La Génération De L'entropie Dans Les Cavités,Thése De Doctorat, Université Des Sciences Et De La Technologie D'oran.

**[28] Fersaoui Adel,** 2014**,** Etude Numérique De La Convection Mixte Dans Une Cavité, Mémoire Master, Université De Saad Dahleb De Blida

**[29] Hachani Mohamed Amine Et Brella Oussama,** 2015**,** Contribution A L'étude Des Instabilités D'écoulement Dans Une Géométrie Carrée, Mémoire Master. Université Kasdi Merbah Ouargla.

**[30] Ramdane Younsi**, 2002, Simulation Numérique Du Transfert De Chaleur Et De Masse En Milieux Fluides Et Poreux, Thèse De Doctorat, Université Des Sciences Et Technologie D'alger.

**[31] Merabet Ayeche Chahra**, Modélisation Et Simulation Des Phénomènes Thermo-Convectifs Des Ecoulements Se Produisant Dans Des Cavités : Influence Du Rayonnement Thermique.

# *CHAPITRE 1 GÉNÉRALITES ET ÉTUDE BIBLIOGRAPHIQUE*

## *FORMULATION MATHÉMATIQUE DU PROBLÉME*

## *SIMULATION ET MÉTHODES NUMÉRIQUES*

## *RÉSULTATS ET DISCUSSIONS*

### **2. Formulation mathématique du problème :**

### **2.1.Généralités et mise en équation :**

Dans cette partie, nous présentons l'instabilité de Rayleigh Bénard ainsi que les équations qui régissent ce phénomène.

### **2.2.Introduction :**

 Ce chapitre est consacré à la mise en équations du problème considéré en utilisant les équations de conservation de la masse, de la quantité de mouvement et de l'énergie. Ces dernières expriment les principes fondamentaux de la physique.

On commence par une description et présentation de la problématique et on passe à l'écriture des équations gouvernantes, puis les conditions auxlimites.

### **2.3. Géométrie du problème :**

 Nous considérons un fluide Newtonien dans la premièrepartie, et fluide non Newtonien dans la deuxième partie contenu dans une cavité rectangulaire et soumis à un gradient vertical detempérature.

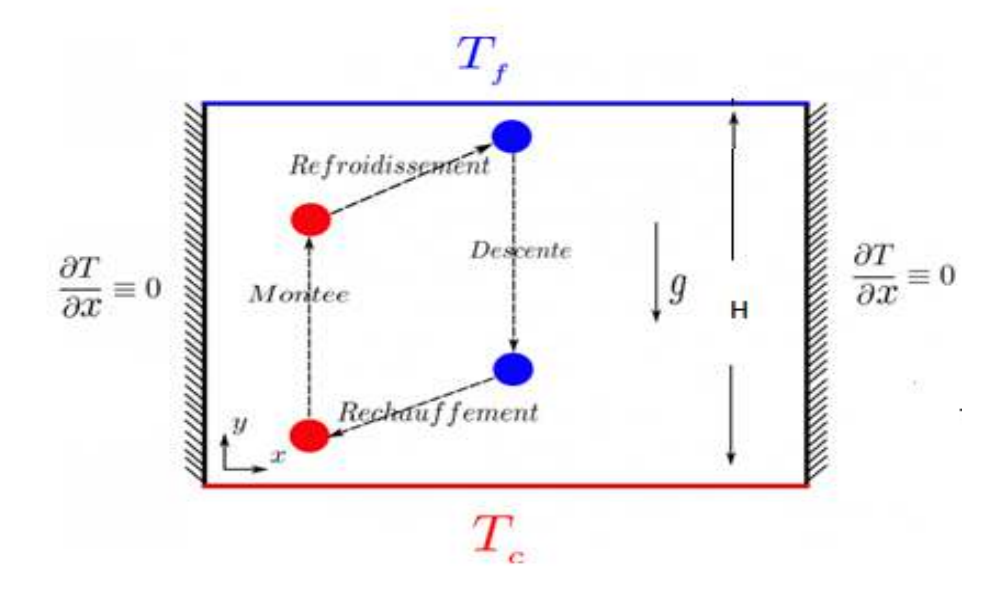

Fig 2.1 : Représentation schématique de la cavité et système de coordonnées.

### **2.4. Equations gouvernantes :**

 La formulation mathématique des phénomènes de convection repose sur les équations liant les différents paramètres à savoir: la vitesse, la pression et la température.

Ces équations proviennent de la prise de la moyenne dans le temps des équations de Navier Stokes.

Les équations de Navier-Stokes étant très complexes à résoudre, nous utiliserons une forme simplifiée en adoptant des hypothèses.

On obtient en conséquence les équations de Reynolds données ci-dessous et exprimant

- la loi de conservation de masse (équation de continuité).
- la loi de conservation de la quantité de mouvement.
- la loi de conservation de l'énergie (équation de l'énergie).

### **2.4.1. Equation de continuité :**

 Cette équation est déduite du principe de conservation de masse. Puisque le fluide est considéré comme étant incompressible (ρ=constante)**[10]**

Elle s'exprime comme suit :

$$
\frac{\partial(\rho U_i)}{\partial x_i} = 0
$$
 (2.1)

### **2.4.2. Equations de la quantité de mouvement :**

 Cette équation est déduite de la deuxième loi de la dynamique, qui stipule que la variation de quantité de mouvement d'une particule fluide est égale à la somme des forces extérieures sur cette particule**. [8]** 

$$
u_j \frac{\partial U_i}{\partial x_j} = -\frac{1}{\partial \rho} \frac{\partial p}{\partial x_i} + \frac{\partial}{\partial x_j} \left( v \frac{\partial U_i}{\partial x_j} \right)
$$
(2.2)

**Donc :** le taux net de transport de quantité de mouvement représenté

**Avec :** 

**Le 1er** terme représente les forces dues à la pression.

Le 2<sup>eme</sup>terme représente les forces nettes de viscosité.

### **2.4.3. Equation de l'énergie :**

Dans l'équation de l'énergie, le concept de diffusivité turbulente liée à la viscosité turbulente par l'intermédiaire du nombre de Prandtl turbulentPr<sub>t.</sub>[25]

$$
\frac{\partial}{\partial x_j} (u_j T) = \alpha \frac{\partial^2 T}{\partial x_j^2}
$$
 (2.3)

Avec :

$$
\alpha = \frac{k}{\rho C_p}
$$
: La diffusivité thermique.

K : La conductivité thermique.

Cp : La chaleur spécifique à pression constante.

### **2.4.4. Équation constitutive (comportement rhéologique) :**

 Dans le présent travail, le fluide considéré est un fluide purement visqueux, c'est un fluide rhéofluidifiant dont sa viscosité, obéit au modèle de loi de puissance.

$$
\mu = k \left( \gamma \right)^{n-1} \tag{2.4}
$$

### **2.4.5.Coordonnées cartésiennes :**

• **Équation de continuité :** 

$$
\frac{\partial u}{\partial x} + \frac{\partial v}{\partial y} = 0
$$
 (2.5)

• **Équation de mouvement suivant x :** 

$$
\rho_0 \left( \frac{\partial u}{\partial t} + u \frac{\partial u}{\partial x} + v \frac{\partial u}{\partial y} \right) = -\frac{\partial p}{\partial x} + \frac{\partial \tau_{xx}}{\partial x} + \frac{\partial \tau_{xy}}{\partial y}
$$
(2.6)

• **Équation de mouvement suivantY:** 

$$
\rho_0 \left( \frac{\partial v}{\partial t} + u \frac{\partial v}{\partial x} + v \frac{\partial v}{\partial y} \right) = -\frac{\partial p}{\partial x} + \rho_0 \beta \left( T - T_0 \right) g + \frac{\partial \tau_{xy}}{\partial x} + \frac{\partial \tau_{yy}}{\partial y} \quad (2.7)
$$

Ou :

$$
\tau_{xx} = 2\mu \frac{\partial u}{\partial x}
$$
  

$$
\tau_{xy} = \tau_{yx} = \mu \left( \frac{\partial u}{\partial y} + \frac{\partial v}{\partial x} \right)
$$
 (2.8)

$$
\tau_{yy} = 2\mu \frac{\partial v}{\partial y}
$$

• **Équation de l'énergie :** 

$$
\rho_0 c_p \left( \frac{\partial T}{\partial t} + u \frac{\partial T}{\partial x} + v \frac{\partial T}{\partial y} \right) = \lambda \left( \frac{\partial^2 T}{\partial x^2} + \frac{\partial^2 T}{\partial y^2} \right)
$$
(2.9)

### **2.4.6.Les variables adimensionnels :**

 Il est plus commode de présenter les équations régissant le problème sous une forme adimensionnelle. Des nombres sans dimensions caractéristiques vont apparaître et qui réduiront considérablement la complexité du problème. **[1]**

Sont données par:

$$
X = \frac{x}{H} Y = \frac{y}{H} U = \frac{u}{\left(\frac{\alpha}{H}\right)} V = \frac{v}{\left(\frac{\alpha}{H}\right)} P = \frac{p}{\left(\frac{\rho \alpha^2}{H^2}\right)} \theta = \frac{T - T_f}{T_c - T_f}
$$

$$
t = \frac{t\alpha}{H^2} \qquad \qquad \eta = \frac{\mu}{\mu_0}
$$

Alors avec l'introduction des variables adimensionnelles, le système d'équations définit antérieurement prends la forme suivante :

$$
\frac{\partial U}{\partial X} + \frac{\partial V}{\partial Y} = 0
$$
 (2.10)

$$
\left(\frac{\partial U}{\partial t} + U\frac{\partial U}{\partial X} + V\frac{\partial U}{\partial Y}\right) = -\frac{\partial P}{\partial X} + \Pr\left(\frac{\partial \tau_{xx}}{\partial X} + \frac{\partial \tau_{xy}}{\partial Y}\right)
$$
(2.11)

$$
\left(\frac{\partial V}{\partial t} + U\frac{\partial V}{\partial X} + V\frac{\partial V}{\partial Y}\right) = -\frac{\partial P}{\partial X} + \Pr\left(\frac{\partial \tau_{xy}}{\partial X} + \frac{\partial \tau_{yy}}{\partial Y} Ra\theta\right)
$$
(2.12)

$$
\tau_{xx} = 2\eta \frac{\partial U}{\partial X}
$$
  

$$
\tau_{xy} = \tau_{yx} = \eta \left( \frac{\partial U}{\partial Y} + \frac{\partial V}{\partial X} \right)
$$
  

$$
\tau_{yy} = 2\eta \frac{\partial V}{\partial Y}
$$
 (2.13)

$$
\frac{\partial \theta}{\partial t} + U \frac{\partial \theta}{\partial X} + V \frac{\partial \theta}{\partial Y} = \frac{\partial^2 \theta}{\partial X^2} + \frac{\partial^2 \theta}{\partial Y^2}
$$
 (2.14)

 Dans les équations ci-dessus, nous notons la présence des nombres Caractéristiques, à savoir le nombre de Rayleigh (Ra) et le nombre de Prandtl (Pr).

### **2.5. Approximation de Boussinesq :**

Elle est donnée par la relation suivante :

$$
\rho = \rho_0 \, [1 \text{-} \, \beta (\text{T} - \text{T}_0)] \text{(2.15)}
$$

 $Où\rho_0$  et T<sub>0</sub> dénotent respectivement, la masse volumique et la température de référence.

Et  $\beta$  est le coefficient de dilatation thermique donné par l'expression suivante :

$$
\beta = -\frac{1}{\rho} \left( \frac{\partial \rho}{\partial T} \right)_p \tag{2.16}
$$

### **2.6.Hypothèses simplificatrices :**

 Les équations de Naviers-Stokes étant très complexes à résoudre, nous utiliserons une forme simplifiée en adoptant les hypothèses suivantes :

- fluide incompressible (ρ=cte).
- Ecoulement bidimensionnel  $\frac{\partial}{\partial z} = 0$  et Plan (w=0).
- Les propriétés physiques (Cp, κ) sont constantes et uniformes.
- Pas de réaction chimique.

### **2.7.Conditions aux limites :**

 Le modèle mathématique doit d'être complété par des conditions initiales et des conditions aux limites.

 Les conditions aux limites sont les conditions appliquées au niveau des frontières du domaine d'écoulement. Ces deux types de conditions doivent être bien pris en compte pour pouvoir déterminer la valeur des constantes apparaissant lors de l'intégration des équations aux dérivées partielles**.** 

• *Paroi gauche :*x=0, 0<y<H, t>0

$$
\frac{\partial T}{\partial x} = 0
$$

• **Paroi supérieure :**0<x<L, y=H, t>0

 $T(x,L,t)=T_f$ 

• **Paroi droite :**x=L, 0<y<H, t>0

$$
\frac{\partial T}{\partial x} = 0
$$

• **Paroi inférieure** : 0<x<L, y=0, t>0

 $T(x,L,t)=T_c$ 

Tab 2.1 : condition limites.

| Limites géométriques |                   | <b>Conditions dynamiques</b> |         | <b>Conditions thermiques</b> |
|----------------------|-------------------|------------------------------|---------|------------------------------|
|                      |                   |                              |         |                              |
| $x = 0$              | $0 \leq y \leq H$ | $u = 0$                      | $v = 0$ | $q=0$                        |
| $x = L$              | $0 \leq y \leq H$ | $u = 0$                      | $v = 0$ | $q=0$                        |
| $y = 0$              | $0 \leq x \leq L$ | $u = 0$                      | $v = 0$ | $T = T_c = T_f + \Delta T$   |
| $y = H$              | $0 \leq x \leq L$ | $u = 0$                      | $v=0$   | $T = T_f$                    |

### **2.8.Le nombre de Nusselt moyen:**

 Le taux du transfert de la chaleur par convection est décrit par le nombre de Nusselt qui est le rapport entre la chaleur transférée par convection par rapport à la chaleur transférée par conduction. **[12]**

 Le nombre de Nusselt mesure l'efficacité de la convection. C'est le rapport adimensionné entre le flux de chaleur vertical en surface du fluide et le flux que l'on mesurerait s'il n'y avait pas de convection dans la couche de ce fluide. **[27]**

$$
Nu = \frac{q_{\text{mesur}\acute{e}}}{q_{\text{conductif}}}
$$
 (2.17)

 Si Nu=1 pas de convection. Plus le nombre de Nusselt est grand, plus le refroidissement par convection est efficace. En d'autres termes, le nombre de Nusseltpeut être calculé par la formule suivante :

$$
Nu = \frac{hL}{k} \tag{2.18}
$$

Où h est le coefficient de transfert de chaleur par convection, L est longueur de la cavité et k est la conductivité thermique du fluide.

Pour une cavité chauffée différentiellement, le nombre de Nusselt moyen peut être calculé en moyennant les nombres de Nusselt locaux calculés au niveau de tous les nœuds de la paroi froide ou chaude. Le nombre de Nusselt local se calcule sur une paroi isotherme par l'expression suivante :**[28]**

$$
Nu_{local} = \left[\frac{\partial \theta}{\partial X}\right]_{x=1}
$$
 (2.19)

Le nombre de Nusselt moyen est alors donné par la relation suivante:

$$
Nu_{mov} \frac{\sum_{noeuds} Nu_{local}}{n}
$$
 (2.20)

### **2.9. Grandeurs Fondamentales Liées à La Convection :**

• Le rapport entre les forces d'inertie et la force visqueuse est donné par un nombre sans dimension, Nombre de Reynolds:

$$
Re = \frac{\rho V D}{\mu}
$$
 (2.21)

• Le rapport entre la poussée d'Archimède et la force visqueuse est donné par un nombre sans dimension, le nombre de Grashof, avec :

$$
Gr = \frac{g\beta H^3}{v^2} (T_c - T_f)
$$
\n(2.22)

 $\bullet$  La concurrence entre les forces visqueuses et la di $\square$ usion thermique est représentée dans le nombre de Rayleigh par un autre nombre sans dimensions : le nombre de Prandtl :

$$
Pr = \frac{\nu}{\alpha} \tag{2.23}
$$

• À partir de sa définition, le nombre de Rayleigh est donc :

$$
Ra = Gr.Pr(2.24)
$$

• Si la condition de Boussinesq est respectée, le nombre de Rayleigh s'écrit alors :

$$
Ra = \frac{g\beta H^3}{\alpha v}(T_c - T_f)
$$
 (2.25)

### **2.10.CONCLUSION :**

 Après avoir développé les équations dynamiques, thermiques et massiques, ainsi que les conditions aux limites associées à notre configuration, on va modéliser numériquement le problème.

 Pour le cas fluide non Newtonien, on a utilisé le logiciel **(FLUENT 6.3)** basé sur la méthode numérique des volumes finis, pour la discrétisation des équations gouvernantes.

 Le cas d'un fluide Newtonien, on a utilisé un code de calcul sous **(MATLAB)**basé sur la méthode numérique des volumes finis.

 Les questions relatives à la technique de résolution seront donc également abordées dans le chapitre suivant.
#### **4.Résultats et discussions :**

#### **4.1.1.Introduction :**

 Les résultats de ce chapitre concernent la convection thermique dans les enceintes. On s'intéresse, ici, à deux situations, la première concerne la convection de Rayleigh-Bénard dans une cavité rectangulaire remplie d'un fluide Newtonien. La deuxième situation concerne l'effet de l'indice de puissance 'n' sur la structure de fluide non Newtonien.

Les conditions aux limites appliquées à ces configurations ont été décrites dans le deuxième chapitre.

L'étude effectuée est caractérisée par la visualisation graphique des contours de fonction de courant, des isothermes, des profils de vitesse suivant x et y, en fonction de la variation du nombre de Rayleigh pour les cas de la convection naturelle pure.

#### **4.1.2.Validation :**

Le code numérique élaboré pour résoudre les équations de conservation a été validé, en comparant les résultats de la présente étude à ceux reporté par benouared **[12]**

 Le tab (4.1) représente les deux résultats pour le cas Newtonien, et Le tab (4.2) représente les deux résultats pour le cas non Newtonien.

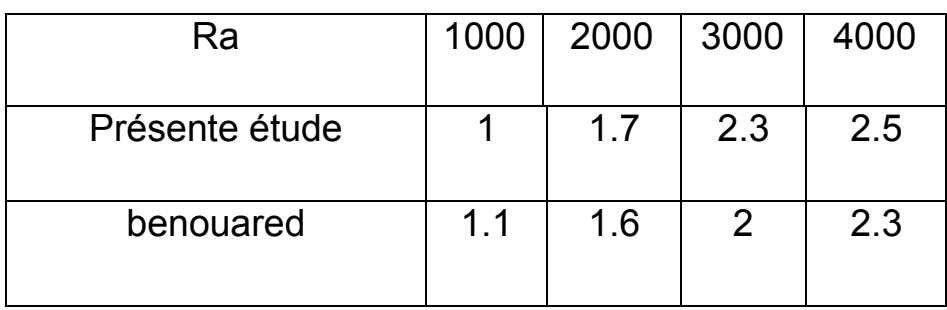

Tab 4.1 : Variation du nombre de Nusselt moyen pour fluide newtonien.

Tab 4.2 : Variation du nombre de Nusselt moyen pour fluide non newtonien loi de puissance (n=0.6).

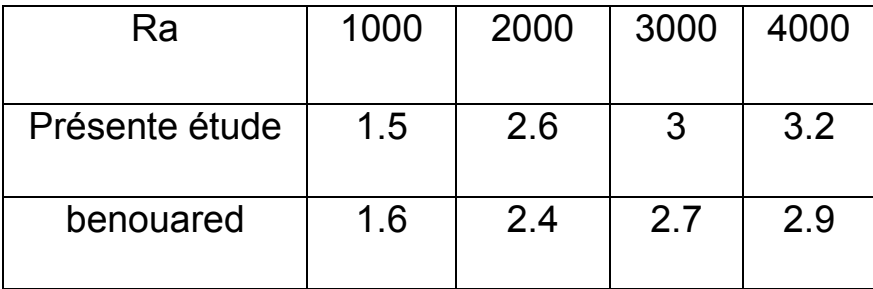

#### **4.2. Cas de fluide Newtonien :**

#### **4.2.1. Influence du nombre de Rayleigh :**

 Dans cette partie, l'étude basée sur l'effet de l'augmentation du nombre de Rayleigh sur la structure de l'écoulement et sur le transfert de chaleur d'un écoulement d'un fluide Newtonien par convection naturelle dans une cavité. La variation du nombre de Rayleigh est effectuée dans la gamme de 5\*10<sup>2</sup> à 10<sup>4</sup>.

#### **4.2.2.Sur le champ de l'écoulement :**

 Les figures (4.1),(4.2),(4.3),(4.4),(4.5), représentes les lignes de courant pour différentes valeurs du nombre de Rayleigh (Ra=5x10<sup>2</sup>,10<sup>3</sup>,1708, 5x10<sup>3</sup>,  $5x10<sup>4</sup>$ . Nous remarquons un écoulement des particules du fluide qui s'échauffe le long de la paroi chaude sous l'effet de la poussée d'Archimède et du mouvement descendant des particules du fluide qui se refroidit le long de la paroi froide sous l'effet de la pesanteur. Pour Ra=5\*10<sup>2</sup>, les valeurs de la fonction de courant sont très faibles. Lorsque on augmente le nombre de Rayleigh à Ra=1708 et Ra=5x10<sup>3</sup>, la structure de l'écoulement reste presque la même et les valeurs de la fonction de courant qui correspondent à ces nombres augmentent sensiblement ce qui traduit une convection naturelle naissante. Pour les valeurs plus élevées du nombre de Rayleigh (Ra=5x10<sup>4</sup>), les valeurs de la Fonction de courant correspondants à ces valeurs augmentent significativement, tout ceci nous amène à dire que la convection naturelle est devenue prépondérante. Les lignes de

courant sont très serrées près des parois actives. Cela s'explique par l'augmentation du nombre de Rayleigh qui mène à une dominance de la convection naturelle aux niveaux des coins de la cavité.

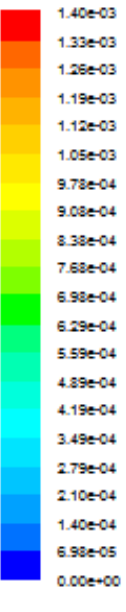

1.33c-05  $0.00e + 00$ 

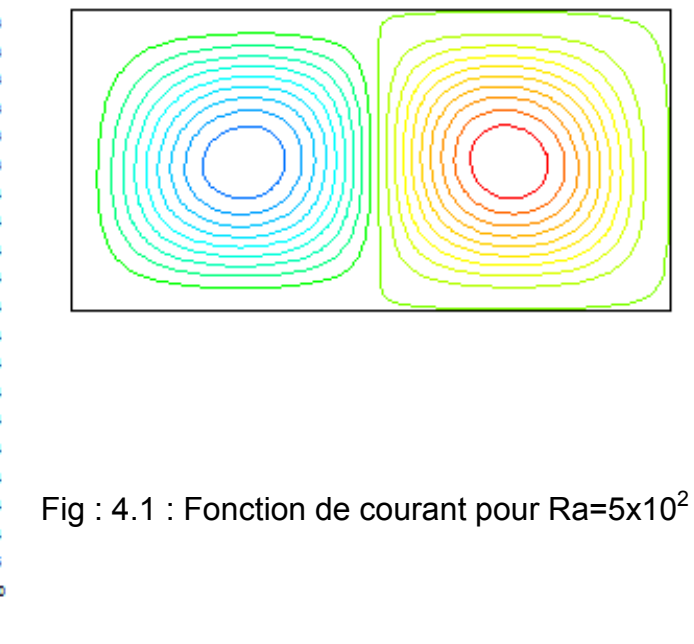

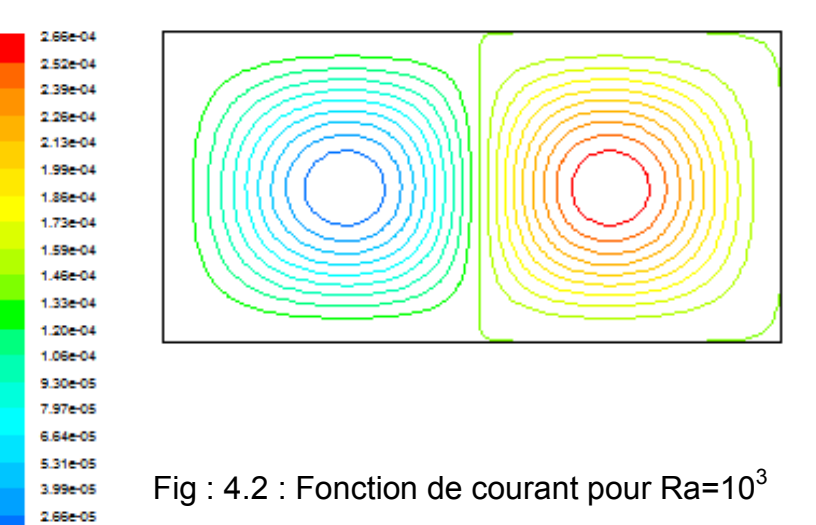

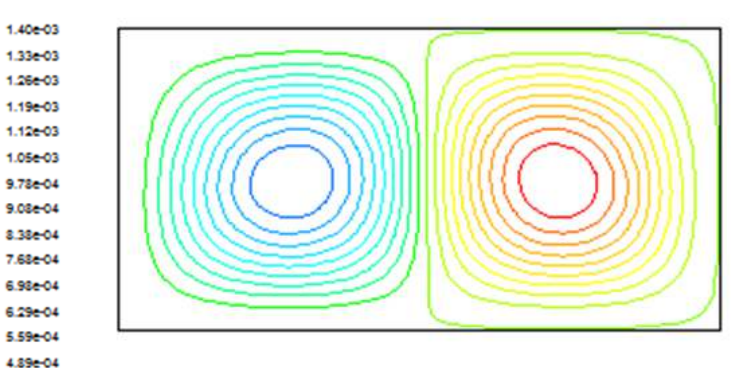

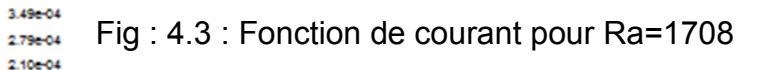

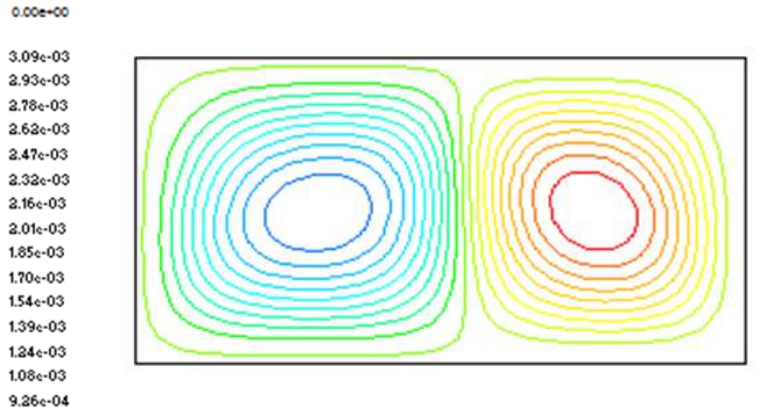

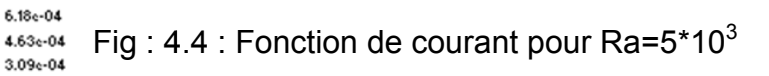

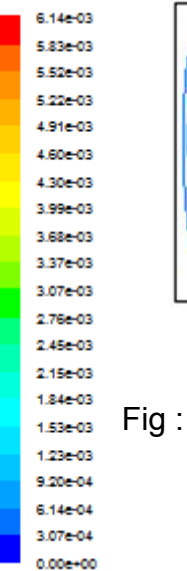

4.19e-04

1.40e-04 6.98e-05

7.72c-04

 $1.54c - 04$  $0.00c*00$ 

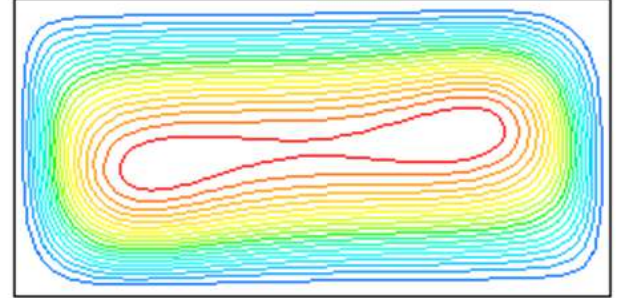

Fig : 4.5 : Fonction de courant pour Ra=5x10<sup>4</sup>

#### **4.2.3.Sur le champ thermique :**

 Sur les figures (4.6),(4.7),(4.8),(4.9),(4.10), nous avons représenté le champ thermique pour différents nombre de Rayleigh. Pour Ra= $5*10^2$ , on remarque que les lignes isothermes sont parallèles aux parois horizontales de la cavité, dans ce cas la distribution de température est simplement décroissante décroissante de la paroi chaude vers la paroi froide. Le transfert thermique s'opère essentiellement par conduction. Les contours correspondant à Ra=10<sup>3</sup>on remarque que les lignes isothermes sont presque parallèles, etpour Ra=1708montrent que les lignes isothermes se déforment légèrement suivant le sens de rotation des lignes de isothermes sont presque parallèles, etpour Ra=1708montrent que les lignes<br>isothermes se déforment légèrement suivant le sens de rotation des lignes de<br>courant mais restent encore presque parallèles à la paroi supérieure fr transferts thermiques restent toujours dominés par un régime pseudo conductif. Pour des valeurs plus élevées du nombre de Rayleigh (Ra=5x10<sup>3</sup> et Ra=5\*10<sup>4</sup>), les contours correspondant montrent que les lignes isothermes se déforment beaucoup pour devenir parallèles aux parois verticales inactives au milieu de l'enceinte et épouser la forme des parois actives horizontales tout en restant très serrées ce qui montre un transfert très intense dans ces régions. L'augmentation du nombre de Rayleigh traduit donc une intensification de la convection naturelle.

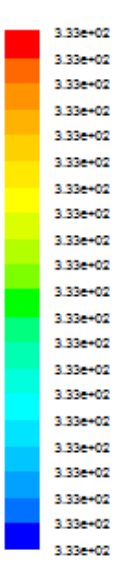

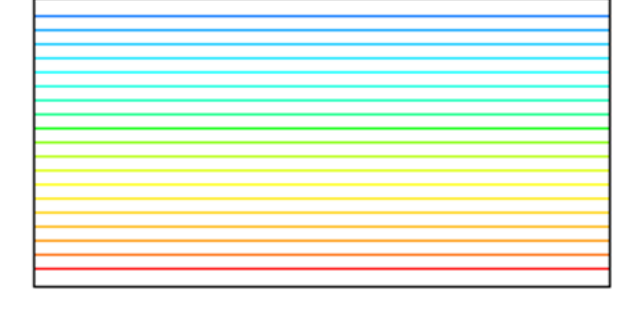

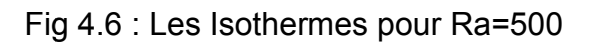

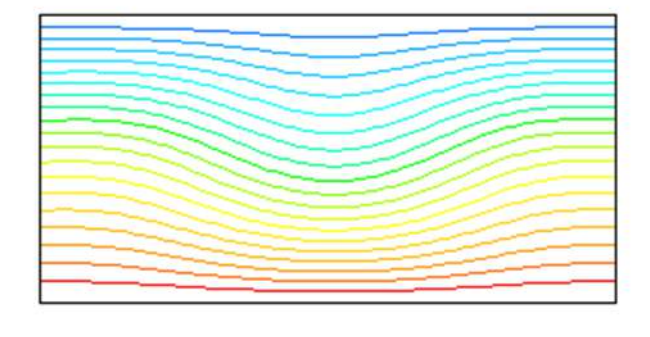

Fig 4.7 : les Isothermes pour Ra=10 $3$ 

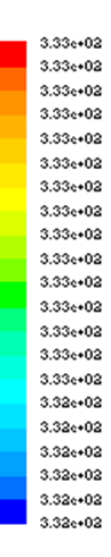

3.334+02 3.33e+02 3.33e+02 3.33e+02 3.33e+02 3.33e+02 3.33e+02 3.33e+02 3.33e+02 3.33e+02 3.33e+02 3.33e+02 3.33e+02 3.33c+02 3.33e+02 3.33e+02 3.33e+02 3.33e+02 3.33e+02 3.33e+02 3.33e+02

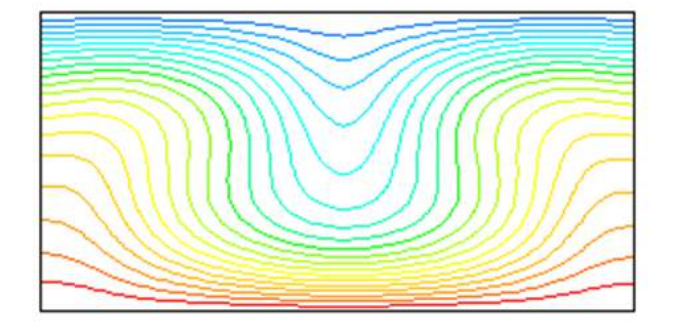

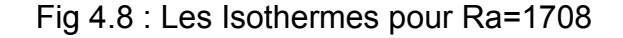

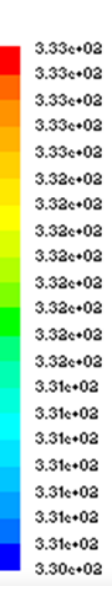

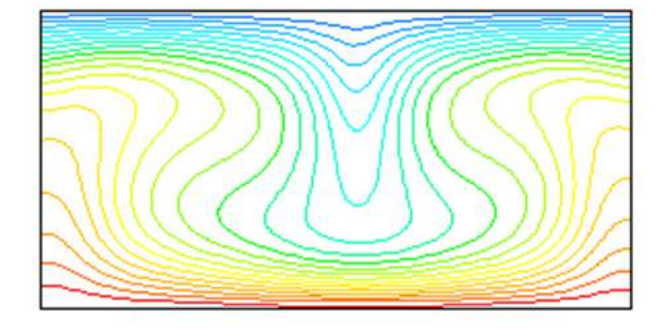

Fig 4.9 : Les Isothermes pour Ra= $5*10^3$ 

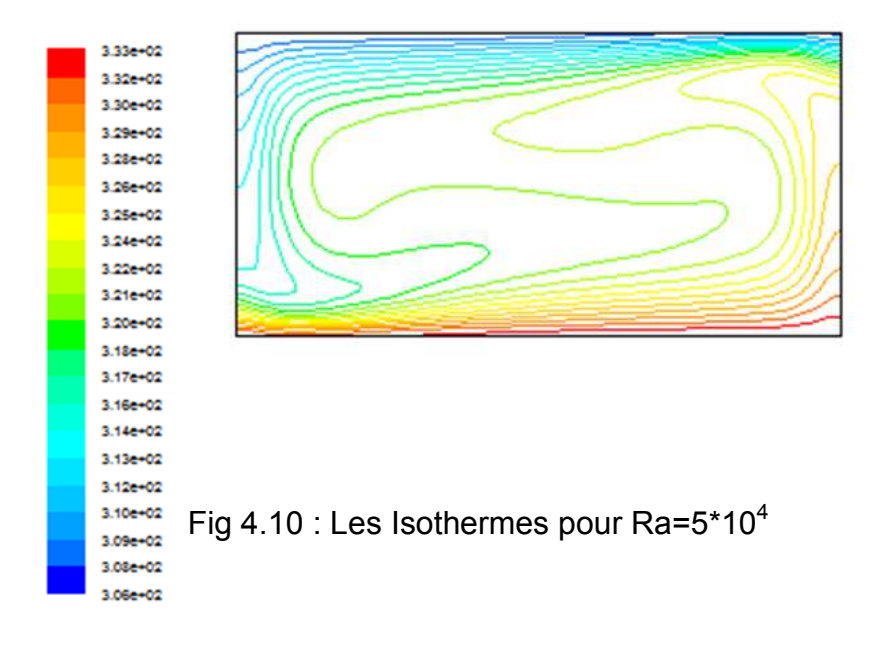

#### **4.2.4.Sur les vitesses Sur d'écoulement :**

Les figures (4.11), (4.12) illustres les profils des vitesses; longitudinale en fonction de x,et transversale en fonction de y, pour différentes valeurs du nombre de Rayleigh.

Le profil de la vitesse u (figure 4.11) montre qu'il est symétrique par rapport au centre de la cavité. Pour les petites valeurs du nombre de Rayleigh (Ra=5\*10<sup>2</sup>), la vitesse est presque nulle. Avec l'augmentation du nombre de Rayleigh, on observe l'apparition des valeurs maximales et minimales de la vitesse u près des parois actives horizontales horizontales. Pour la vitesse v, la figure (4.12) montre aussi un profil symétrique par rapport au centre de la cavité et on remarque une augmentation du gradient de la vitesse près des paroisadiabatiques verticales, avec l'augmentat du nombre de Rayleigh. Par contre au milieu de l'enceinte, la vitesse est nulle lorsque Ra= $5*10^2$ . Nous pouvons conclure que l'augmentation du nombre de Rayleigh engendre une augmentation progressive des vitesses. . Pour les petites valeurs du nombre de Rayleigh (R<br>ue nulle. Avec l'augmentation du nombre de Ray<br>les valeurs maximales et minimales de la vitesse u ifférentes valeurs du nombre<br><sub>l</sub>u'il est symétrique par rappo<br>mbre de Rayleigh (Ra=5\*10<sup>2</sup> ) montre aussi un profil<br>e une augmentation du<br>s, avec l'augmentation

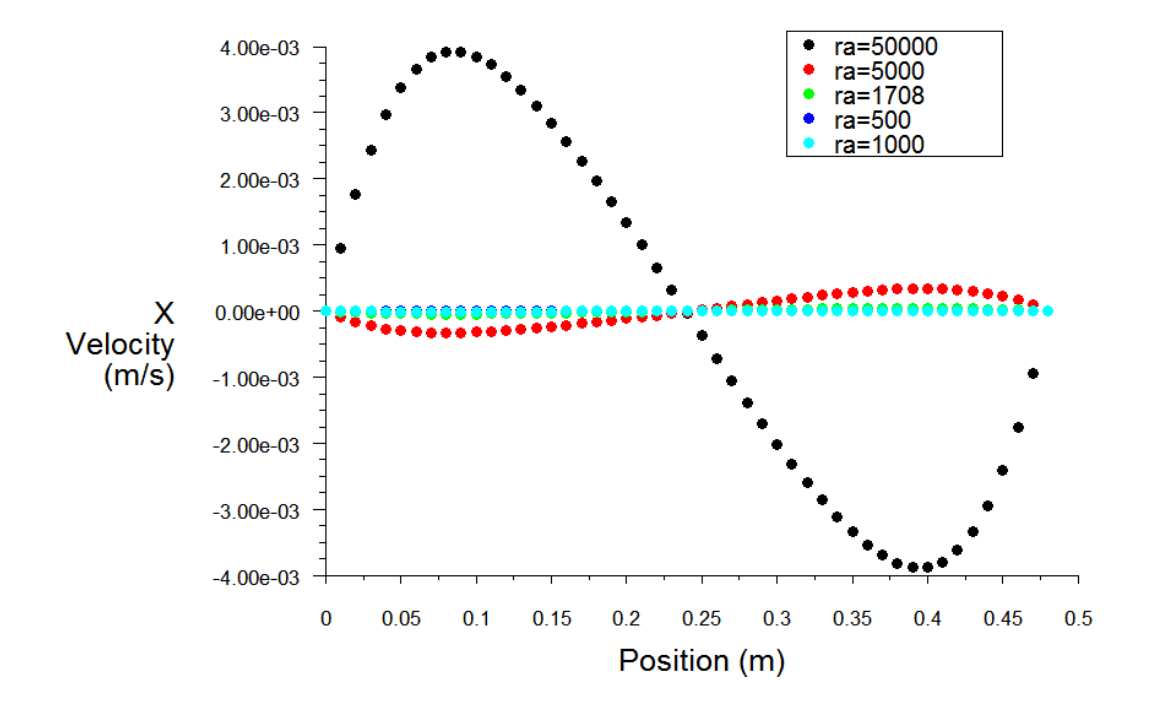

Fig 4.11 : Variation des composantes « u » en fonction de y

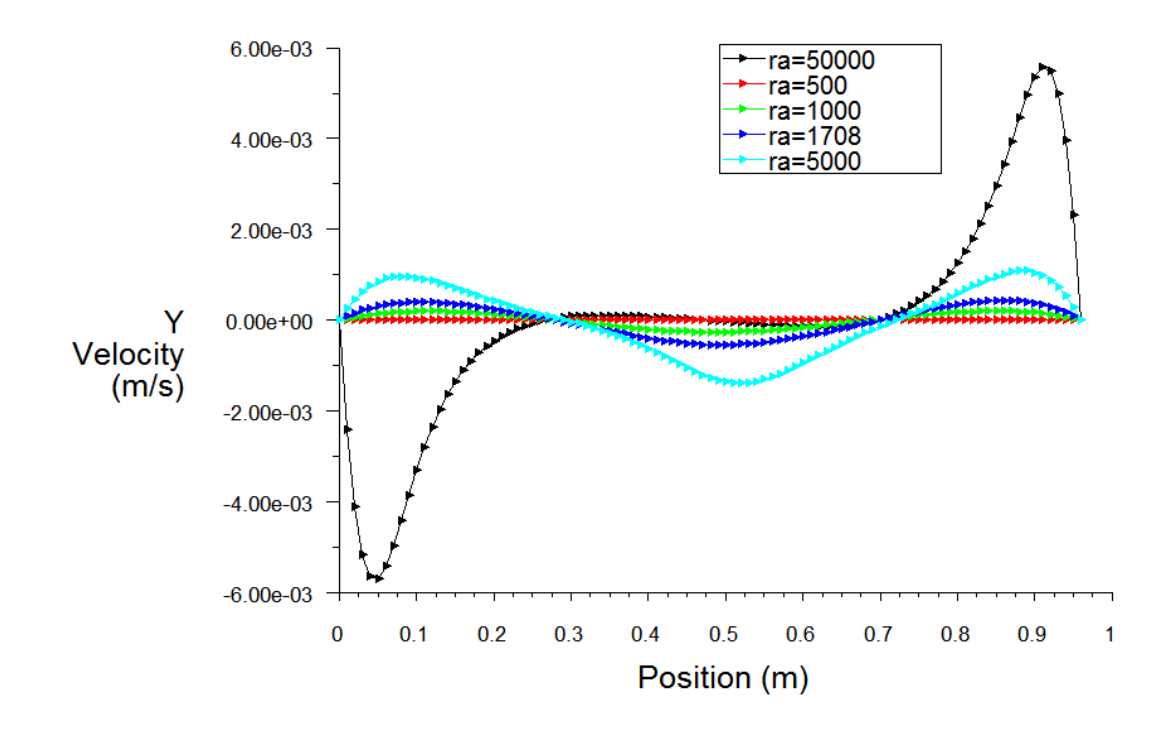

Fig 4.12 : Variation des composantes « v » enfonction de x

#### **4.2.5.Sur le nombre de Nusselt :**

 Les figures (4.13.a),(4.13.b) représentes la variation du nombre de Nusselt local le long des parois chaude et froide en fonction de x pour les valeurs du nombre de Rayleigh suivantes :, 5x10<sup>2</sup>,10<sup>3</sup>,1708, 5x10<sup>3</sup>, 5x10<sup>4</sup>.

 Nous pouvons remarquer que le nombre de Nusselt local au niveau de la paroi chaude atteint son maximum près du point gauche de cette paroi puis il diminue pour atteindre son minimum du point droit de la paroi chaude. Cela signifie que le fluide arrive vers la paroi par la gauche et il quitte la paroi par la droite.

Nous pouvons dire aussi que le nombre de Nusselt local sur la paroi froide atteint son maximum près du point droit de cette paroi puis il diminue pouratteindre son minimum du point gauche de la paroi froide.

Par ailleurs, on remarque que le nombre de Nusselt local de ces parois (chaude et froide) augmente avec l'augmentation du nombre de Rayleigh et cela signifie que l'échange de chaleur est meilleur pour des nombres de Rayleigh élevés.

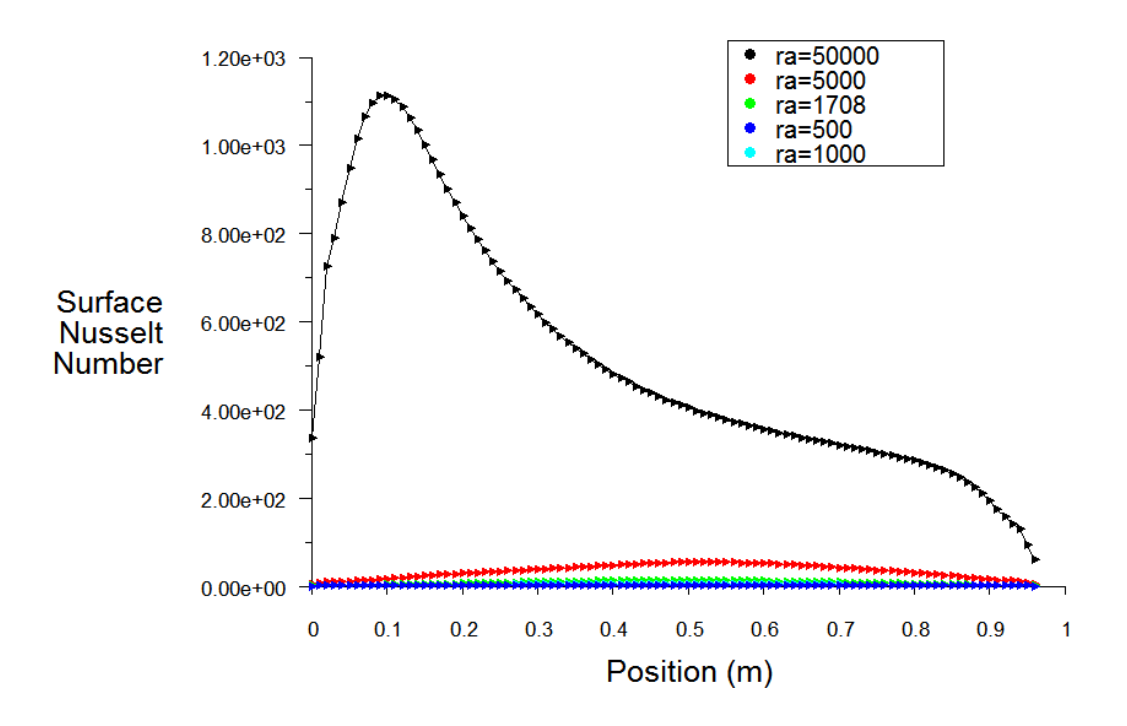

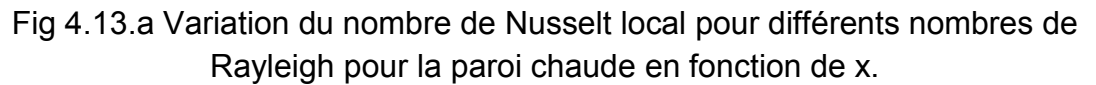

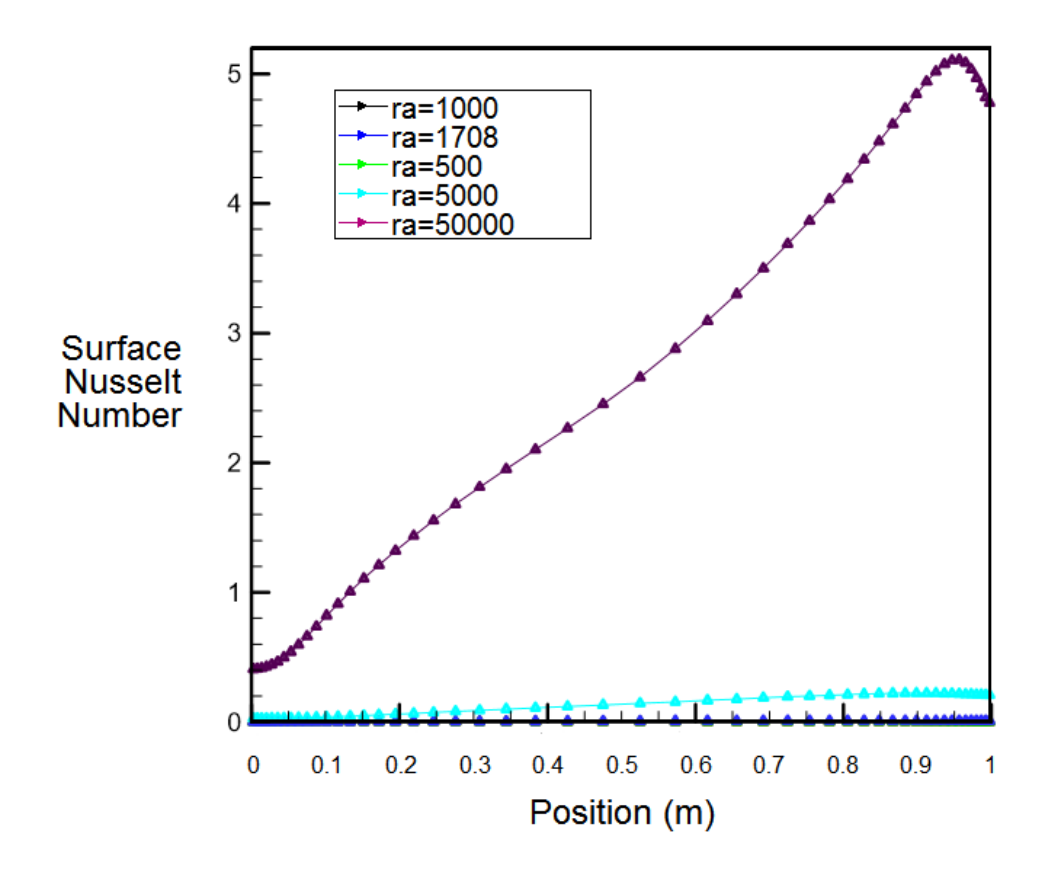

Fig 4.13.b Variation du nombre de Nusselt local pour différents nombres de Rayleigh pour la paroi froide en fonction de x.

#### **4.3. Cas fluide non Newtonien :**

#### **4.3.1. Effet de l'indice de puissance n :**

 Dans cette partie, l'étude basée sur l'effet de variation du l'indice de puissance n sur la structure et le transfert de chaleur d'un fluide non Newtonien par convection naturelle dans la même cavité précédente. (La variation du l'indice de puissance n)dans la gamme de (0.4 ,0.6, 0.8).on a comparé nos résultats avec la thèse doctorat de benouared**.[12]**

#### **4.3.2.Le champ de l'écoulement et le champ thermique :**

 Dans le cas d'un fluide non-Newtonien (loi puissance), les Figures montres la solution stationnaire du problème en terme de vecteurs vitesse et d'isothermes lorsque  $Ra = 5*10^3$ et  $n=0.4$  0.6 et 0.8 On remarque une augmentation de la perturbation ainsi que de la convection dans le cas des fluides rhéofluidifiants comparé au cas Newtonien . Les résultats montrent que le transfert de chaleur et de force de convection ont augmenté avec l'augmentation de nombre  $Ra$  et la diminution de l'indice de loi de puissance.

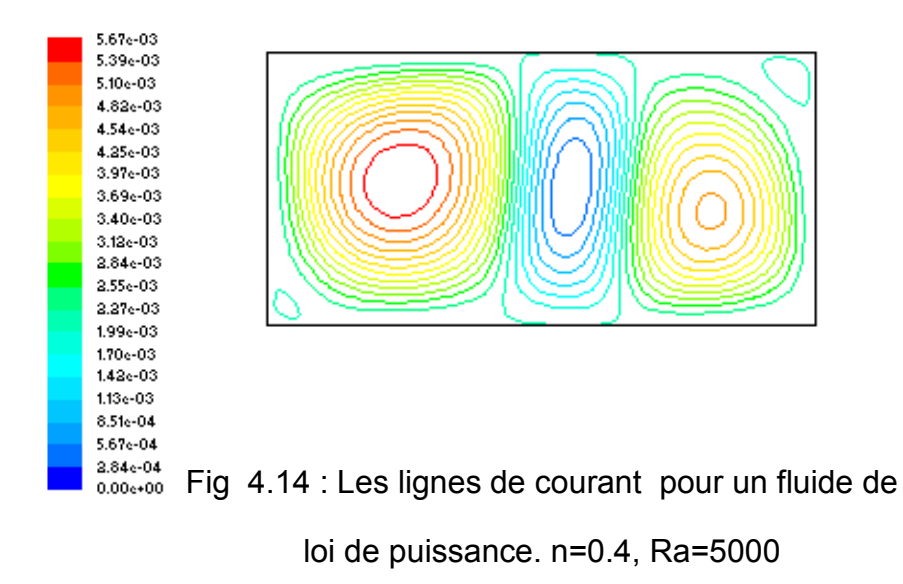

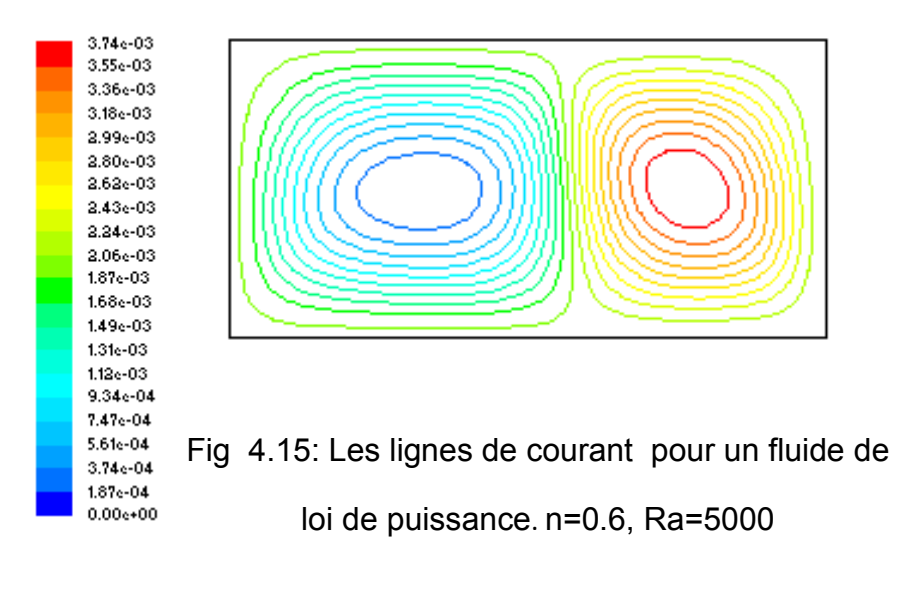

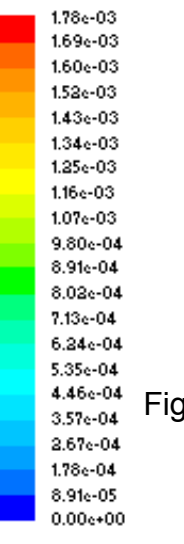

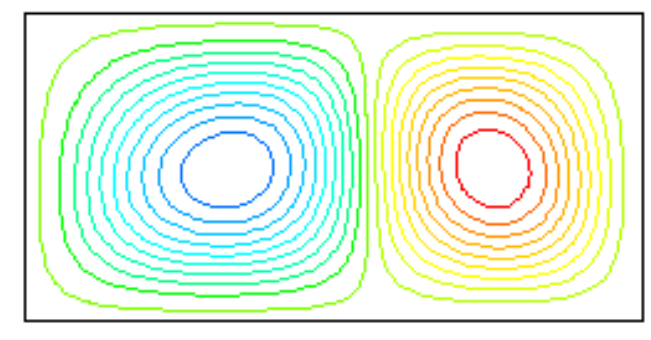

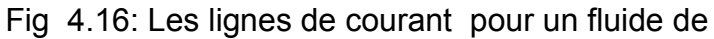

loi de puissance. n=0.8, Ra=5000

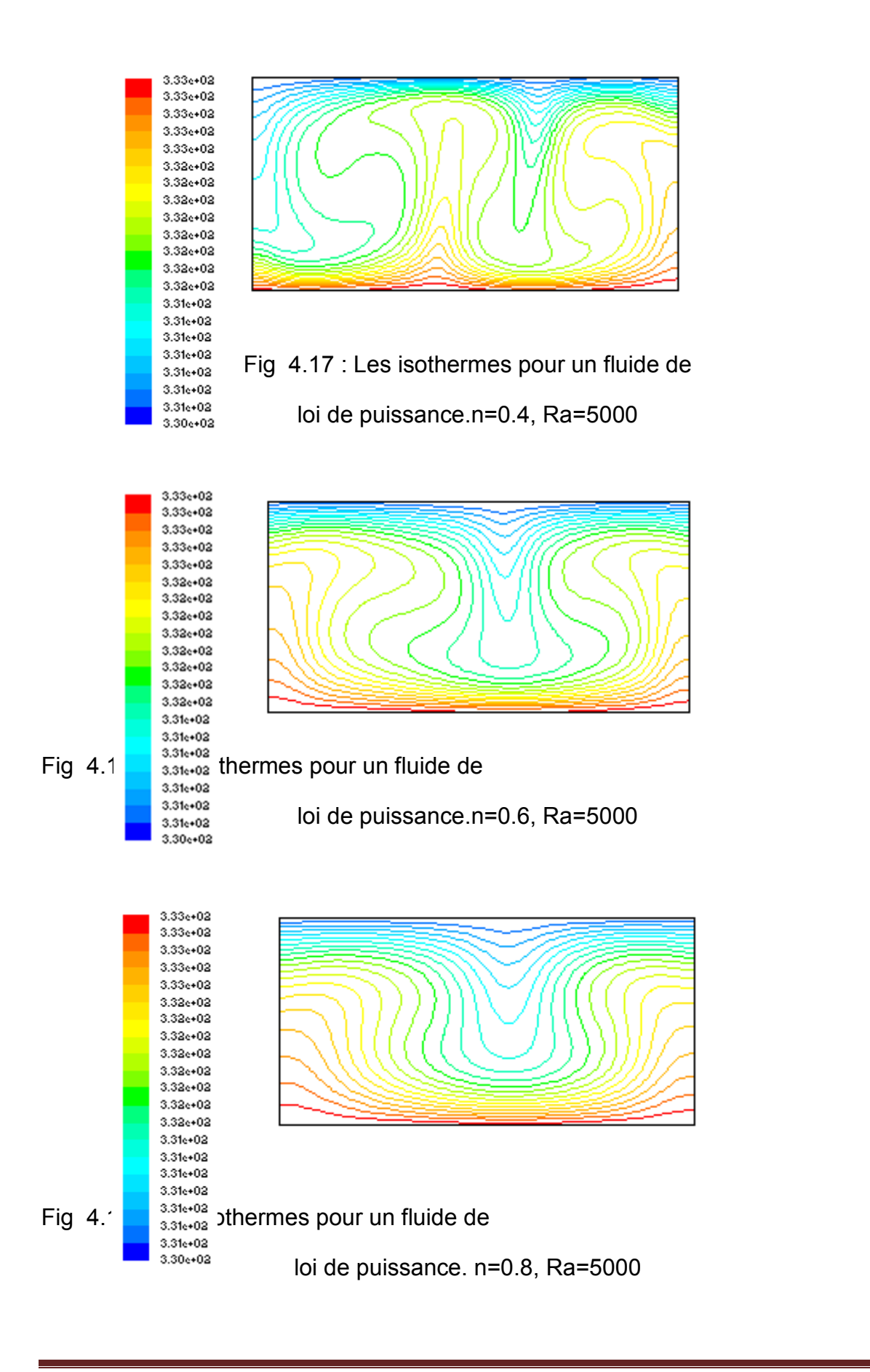

#### **4.3.3. Les profils des vitesses :**

Les figures(4.20),(4.21)confirment quelorsque l'indice de puissance n diminue, l'intensité de l'écoulement augmente au niveau du profil de la composante horizontale de la vitesse u, et la composante verticale de la vitesse v.

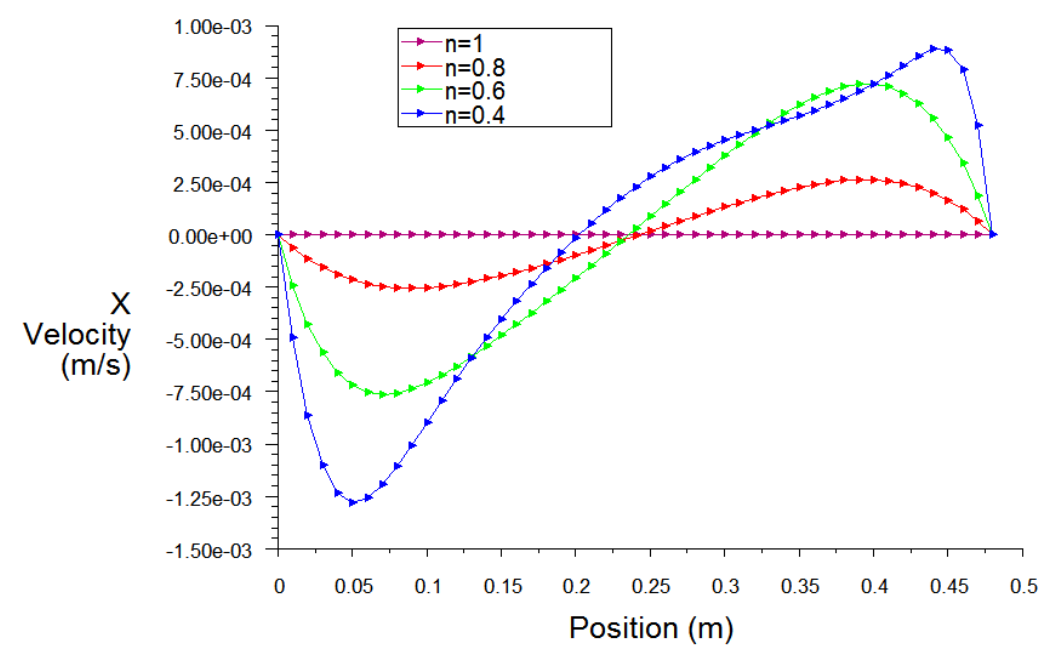

Fig 4.20 : Variation des composantes « u » pour un fluide de loi de puissance.

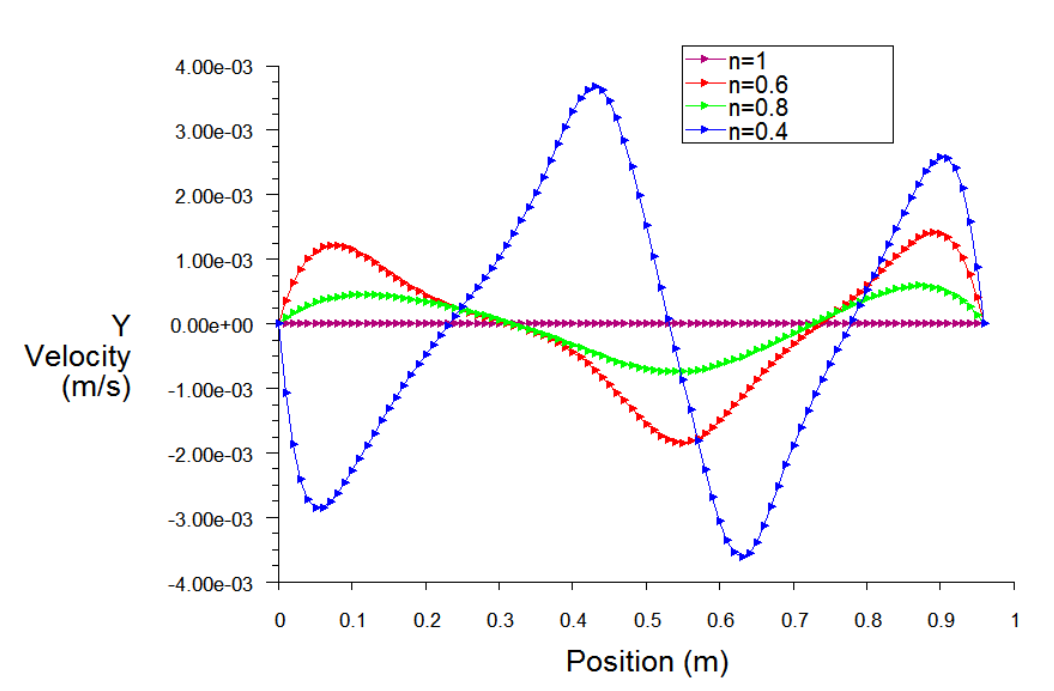

Ra=5000

Fig 4.21.: Variation des composantes « v »pour un fluide de loi de puissance.

Ra=5000

#### **4.3.4. Nombre de nusselt moyen moyen :**

La figure (4.8) représente la variation du nombre de Nusselt moyenavec les valeurs du nombre de Rayleigh suivantes :10<sup>3</sup>, 2\*10<sup>3</sup>, 3\*10<sup>3</sup>, 4\*10<sup>3</sup>, et l'indice de puissance « n » :0.4 ,0.6, 0.8, et n=1 le cas d'un fluide Newtonien.

Le nombre de Nusselt mesure l'efficacité de la convection ,donc si Nu=1 le transfert de chaleur est par conduction, pour l'indice de puissance « n » pour les fluide non Newtonien on remarque que la diminution de l'indice provoque une forte convection avec l'augmentation de nombre de Rayleigh, sa signifie que le nombre de nusselt moyen augment avec l'augmentation de nombre de Rayleigh et la diminution de la l'indice de puissance « n ». ewtonien on remarque que la disentation de nombre<br>avec l'augmentation de nombre<br>moyen augment avec l'augment<br>e la l'indice de puissance « n ».

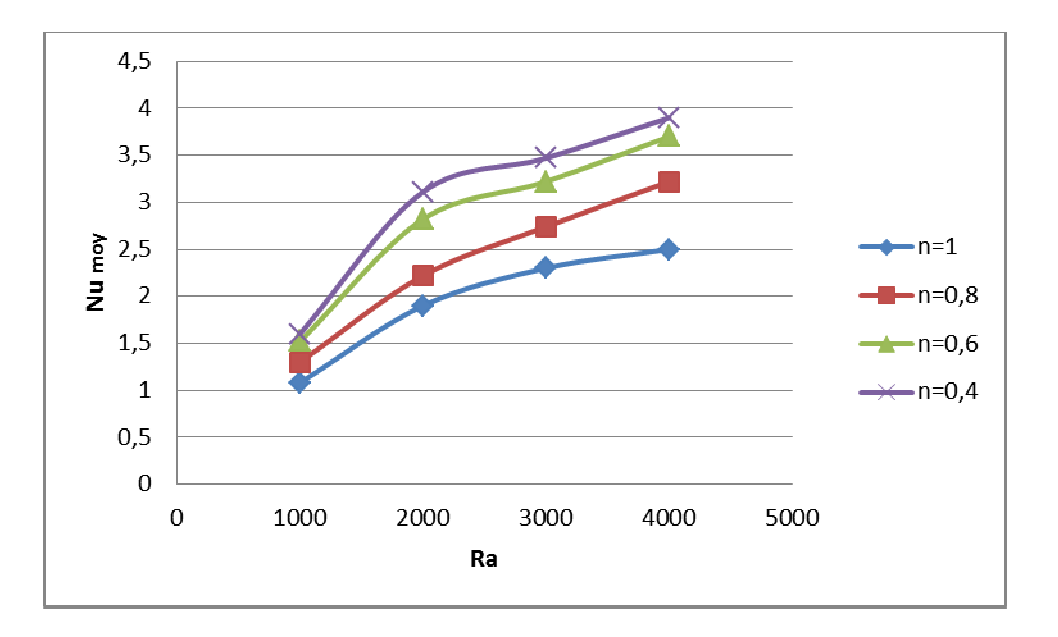

Fig 4.22 : Variation du nombre de Nusselt moyen en fonction de Ra Pour Pourun fluide de loi de puissance.

#### **4.3.5. Validation des résultats résultats :**

Les figures (4.23), (4.24) représentent laVariation du nombre de Nusselt moyen pour la présente étude et la thése de benouared benouared. Les figures (4.23), (4.24) représentent laVariation du nombre de Nusselt moyen<br>pour la présente étude et la thése de benouared.<br>Un petit écart entre les deux résultats à cause de choix de la méthode

numérique,Benouared **[12]** , elle a utilisé la méthode des différences finis et nous avons utilisé le logiciel FLUENT qui utilise la méthode des volumes finis.

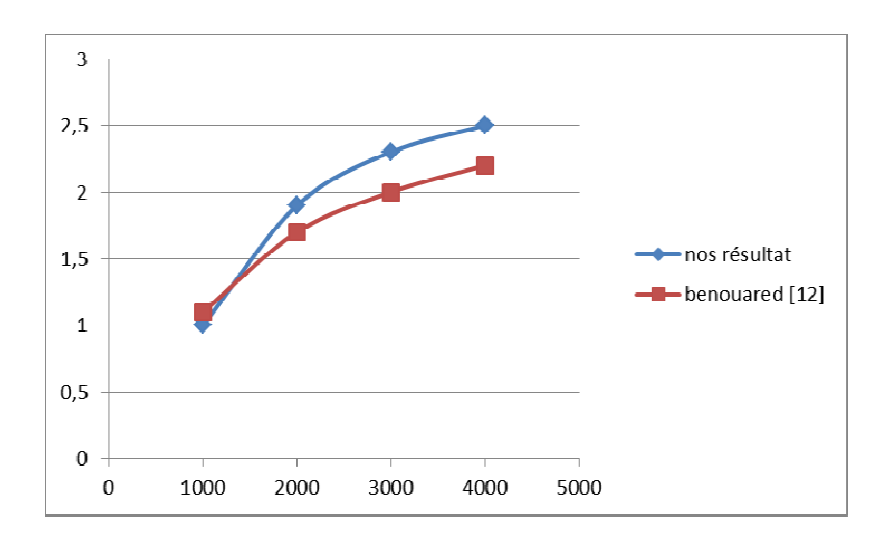

Fig 4.23 : Variation du nombre de Nusselt moyen pour la présente étude et la thése de benouared pour n=1

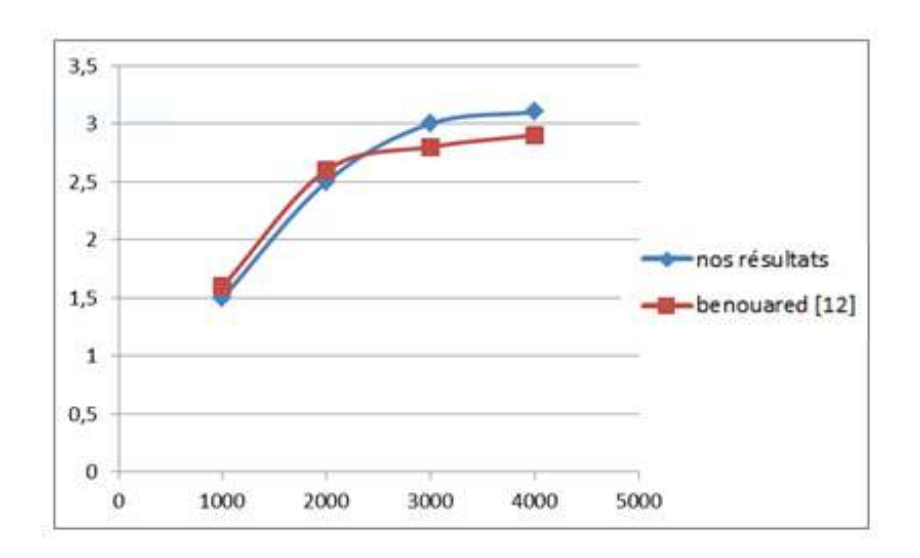

Fig 4.24 : Variation du nombre de Nusselt moyen pour la présente étude et la thése de benouared pour n=0.6

#### **3. Simulation et méthodes numériques :**

#### **3.1 Introduction :**

 La modélisation numérique est basée sur la reformulation des équations de conservation sur chaque élément du maillage. Il existe de nombreuses méthodes pour représenter les problèmes continus de façon discrète comme par exemple les approximations par différences finies, par éléments finis, par volumes finis, ou par des méthodes spectrales. La méthode de discrétisation utilisée dans le cadre de ces travaux étant celle des volumes finis, nous rappelons ici les principes sur lesquels elle repose. Dans ce chapitre nous présentons aussi les différentes méthodes de résolution des équations algébriques.

#### **3.2.Méthodes des volumes finis :**

 La méthode des volumes finis a été décrite pour la première fois en 1971 par Patankar et Spalding et publiée en 1980 par Patankar . La méthode des volumes finis est utilisée par la majorité des codes de calcul comme : Fluent, Star CD, CFX, Fine Turbo, Nous allons examiner dans le détail de la méthode des volumes finis. **[29]**

- **Avantages** : permet de traiter des géométries complexes avec des volumes de forme quelconque, détermination plus naturelle des conditions aux limites de type Neumann.
- **Inconvénient** : peu de résultats théoriques de convergence.

#### **3.2.1. Principe de la méthode des volumes finis** :

 Le principe de la méthode des volumes finis basé sur une technique de discrétisation qui convertie les équations de la conservation aux dérivée partielle en équation algébrique qui peuvent être résolue numériquement. Les différentes étapes de la méthode des volumes finis sont : - La discrétisation de domaine considérer en volume de contrôle. - La formulation intégrale des

équations différentielle aux dérivées partielles. - Ecriture des équations algébriques aux nœuds de maillage. - Résolution algébrique linéaire obtenue.

Le volume de contrôle est montré par la figure (3.2), pour un nœud principal P, les points E et W (Est et Ouest) sont des voisines dans la direction (x), tandis que N et S (Nord et Sud) sont dans la direction (y). Le volume de contrôle entourant P est coloré par un couleur gris. Les faces de volume de contrôle sont localisées aux points e et w dans la direction (x). n et s dans la direction (y). **[30]**

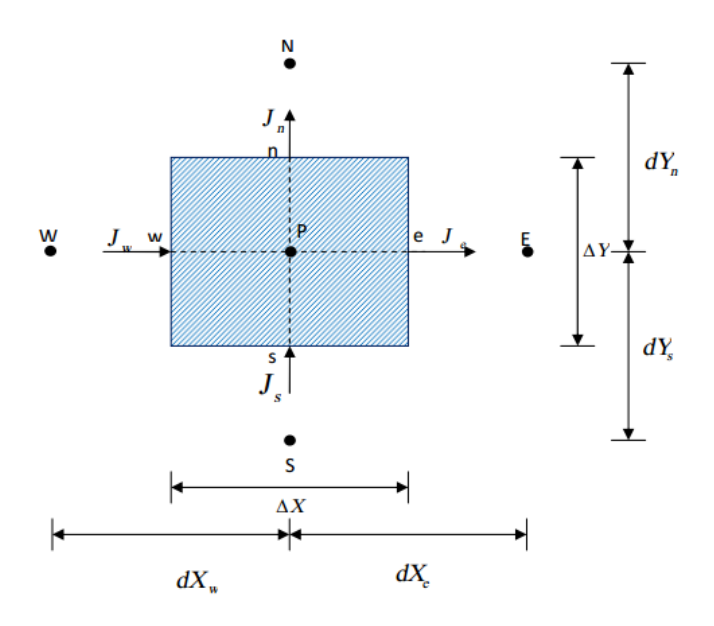

Fig 3.1 : Volume de contrôle bidimensionnel.

#### **3.3.Etapes de résolution par la méthode des volumes finis :**

#### **3.3.1. Maillage :**

 C'est la subdivision du domaine d'étude en grilles longitudinales et transversales dans l'intersection représente un nœud, où on trouve la variable P et les composantes u et v du vecteur vitesse qui se trouve au milieu des segments reliant deux nœuds adjacents. La discrétisation du domaine est obtenue par un maillage constitué d'un réseau de points (nœuds).

Ainsi, un élément de volume de contrôle est défini autour de chaque nœud. Les grandeurs scalaires pression et température sont stockées dans le nœud P du maillage figure (3.3-a), tandis que les grandeurs vectorielles u et v sont stockées aux milieux des segments reliant les nœuds. L'équation générale du transport est intégrée sur le volume de contrôle associé aux variables scalaires et les équations de quantité de mouvement sont intégrées sur le volume de contrôle associé aux composantes de vitesse.

Le volume de contrôle de la composante longitudinale u est décalé suivant la direction x par rapport au volume de contrôle principale figure (3.3-b), celui de la composante transversale v est décalé suivant la direction de y figure (3.3 c). Ce type de maillage dit "maillage décalé'' permet une bonne approximation des flux convectifs et une meilleure

 Evaluation des gradients de pression ainsi qu'une stabilisation numérique de la solution. La construction des volumes de contrôle et le maillage décalé sont montrés dans la figure (3.3). **[9]**

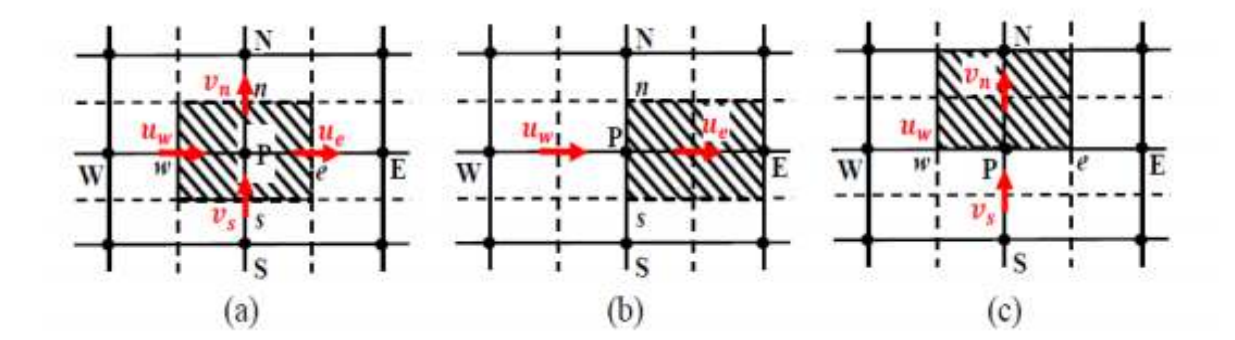

Fig 3.2 : Schéma de maillage (a) maillage décalé pour ue(b) maillage décalé pour  $un(c)$ .

# **3.3.2.Equation générale de Equation transport appliqué au cas Newtonien :**

Considérons l'équation de transport de la variableØ :

$$
\frac{\partial \phi}{\partial \tau} + \frac{\partial}{\partial X_j} (U, \phi) = \frac{\partial}{\partial X_j} \left( \Gamma \frac{\partial \phi}{\partial X_j} \right) + S_{\phi}
$$
 (3.1)

j: indice de sommation ; j=1, 2 dans le cas bidimensionnel

 $\phi$ τ  $\partial$  $\overline{\partial \tau}$  : Le terme transitoire.

 $(U, \phi)$  : *j U X* φ  $\partial$  $\overline{\partial X}_{i}\left( U,\phi \right)$  :Le transport par convection de la quantité ø.

- $X_j \left( \begin{array}{c} \partial X_j \end{array} \right)$  $\partial$   $\begin{pmatrix} 0 & \partial \phi \end{pmatrix}$  $\left| \Gamma \frac{\nu \psi}{\gamma V} \right|$  $\partial X_j$   $\left(\begin{array}{c} \partial X_j \end{array}\right)$ : Le transport par diffusion de la quantité ∅.
- $S_{\phi}$   $\,$  :Le terme source.

Les expressions de  $\phi$ d  $S$ <sub> $\phi$ </sub> sont données dans le tableau suivant :

Tab 3.1 :Variables et coefficients des équations de transport adimensionnelles.

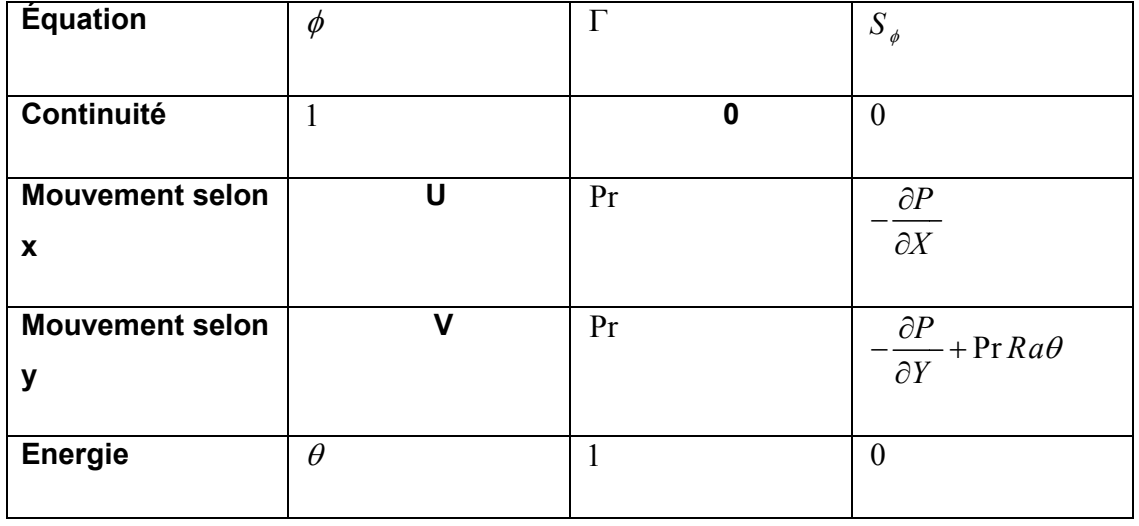

## **3.3.3. Discrétisation des équations de conservation :**

L'équation de la variable est∅ intégrée sur le volume de contrôle (fig 3.1) L'intégration de l'équation (3.1), nous donne :

$$
\int_{s}^{n} \int_{w}^{e} \frac{\partial}{\partial X} (U\phi) dX dY + \int_{s}^{n} \int_{w}^{e} \frac{\partial}{\partial Y} (V\phi) dX \n= \int_{s}^{n} \int_{w}^{e} \frac{\partial}{\partial X} \left( \Gamma \frac{\partial \phi}{\partial X} \right) dX dY + \int_{s}^{n} \int_{w}^{e} \frac{\partial}{\partial Y} \left( \Gamma \frac{\partial \phi}{\partial Y} \right) dX dY + \int_{s}^{n} \int_{w}^{e} S_{\phi} dX dY
$$
\n(3.2)

• Le terme convectif :

$$
\int_{s_{w}}^{n_{e}} \int_{\partial X}^{\partial} (U \phi) dX dY = \int_{s}^{n_{e}} [U \phi]_{w}^{e} dY = [(U \phi)_{e} - (U \phi)_{w}] \Delta Y
$$
\n
$$
\int_{s_{w}}^{n_{e}} \int_{\partial Y}^{\partial} (V \phi) dX dY = \int_{w}^{e} [V \phi]_{s}^{n} dX = [(V \phi)_{n} - (V \phi)_{s}] \Delta X
$$
\n(3.3)

• Le terme diffusif :

$$
\int_{s}^{n} \int_{\vartheta}^{\vartheta} \frac{\partial}{\partial X} \left( \Gamma \frac{\partial \phi}{\partial X} \right) dX dY = \int_{s}^{n} \left[ \Gamma \frac{\partial \phi}{\partial X} \right]_{w}^{e} dY = \left[ \left( \Gamma \frac{\partial \phi}{\partial X} \right)_{e} - \left( \Gamma \frac{\partial \phi}{\partial X} \right)_{w} \right] \Delta Y
$$
\n
$$
\int_{s}^{n} \int_{\vartheta}^{\vartheta} \frac{\partial}{\partial Y} \left( \Gamma \frac{\partial \phi}{\partial Y} \right) dX dY = \int_{s}^{n} \left[ \Gamma \frac{\partial \phi}{\partial Y} \right]_{s}^{n} dX = \left[ \left( \Gamma \frac{\partial \phi}{\partial Y} \right)_{n} - \left( \Gamma \frac{\partial \phi}{\partial Y} \right)_{s} \right] \Delta X
$$
\n(3.4)

• Le terme source :

$$
\int_{S_W}^{n_e} \int_{S_\phi} S_\phi dX dY = \overline{S_\phi} \Delta X \Delta Y \tag{3.5}
$$

L'équation (3.2) s'écrira alors :

$$
\begin{aligned}\n\left[ (U\phi)_e - (U\phi)_w \right] dY + \left[ (V\phi)_n - (V\phi)_s \right] dX &= \\
\left[ \left( \Gamma \frac{\partial \phi}{\partial X} \right)_e - \left( \Gamma \frac{\partial \phi}{\partial X} \right)_w \right] dY + \left[ \left( \Gamma \frac{\partial \phi}{\partial Y} \right)_n - \left( \Gamma \frac{\partial \phi}{\partial Y} \right)_s \right] dX + \overline{S_\phi} dX dY\n\end{aligned} \tag{3.6}
$$

# **3.4.Application d'un schéma numérique quelconque :**

 Finalement, on obtient une équation discrétisée pour la variableφ sous la forme générale suivante :

$$
A_P \phi_P = A_E \phi_E + A_W \phi_W + A_N \phi_N + A_S \phi_S + b \tag{3.7}
$$

Avec :

$$
A_E = D_e A(|P|) + \max(-F_e, 0)
$$
  
\n
$$
A_W = D_w A(|P|) + \max(F_w, 0)
$$
  
\n
$$
A_N = D_n A(|P|) + \max(-F_n, 0)
$$
  
\n
$$
A_S = D_s A(|P|) + \max(F_s, 0)
$$
\n(3.8)

$$
b = S_{\phi} dX dY \tag{3.9}
$$

$$
A_{P} = A_{E} + A_{W} + A_{N} + A_{S} + (F_{e} - F_{w} + F_{n} - F_{s})
$$
\n(3.10)

$$
F_e = U_e \Delta Y
$$
  
\n
$$
F_w = U_w \Delta Y
$$
  
\n
$$
F_n = V_n \Delta X
$$
  
\n
$$
F_s = V_s \Delta X
$$
\n(3.11)

Et :

$$
D_e = \frac{\Gamma}{dX_e} \Delta Y
$$

$$
D_w = \frac{\Gamma}{dX_w} \Delta Y
$$

$$
D_n = \frac{\Gamma}{dY_n} \Delta X
$$

$$
D_s = \frac{\Gamma}{dY_s} \Delta X
$$

$$
P_e = \frac{F_e}{D_e} P_w = \frac{F_w}{D_w} P_n = \frac{F_n}{D_n} P_s = \frac{F_s}{D_s}
$$

Avec :

*AE, AW,AN,AS*sont les coefficientcorrespondants, respectivement, aux nœuds Est, Ouest, Nord, Sud et centre du volume

*A 0 <sup>p</sup>:* est le coefficient de la variable à calculer au point P, et à un instant précédent.

b : est un terme de source supposé être constant dans le volume de contrôle.

*Fe ,Fw ,Fn ,FS* et *De ,Dw ,Dn ,DS*sont respectivement les termes convectifs et diffusifs aux faces Est, Ouest, Nord, Sud.

 $P_e, p_w, p_n, p_s$  désignent le rapport du flux convectif aux flux diffusif à différentes faces duvolume de contrôle.

(3.12)

# **3.5.Fonction** *A P*( )**pour différents schémas numériques :**

Le tableau ci-dessous donne les expressions de la fonction  $A(|P|)$  pour différents schémas numériques.

Tab 3.2 : Fonction  $A(|P|)$  pour différents schémas numériques.

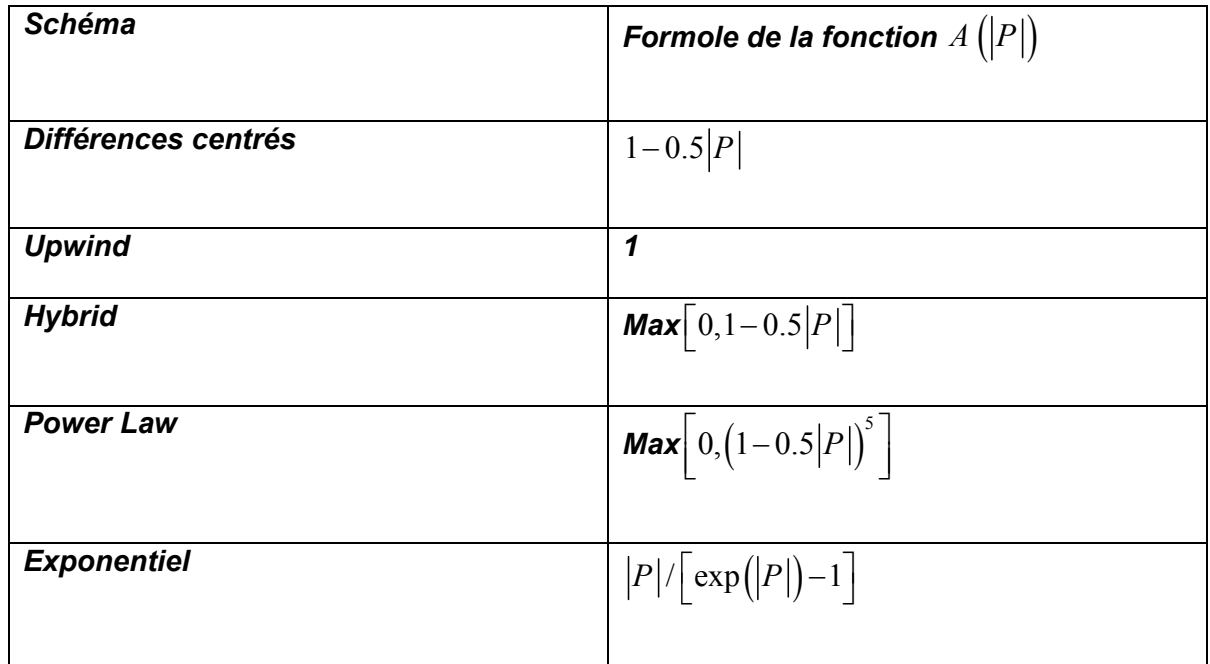

Dans le présent travail nous utilisons :

- Le schéma Upwind du premier ordre pour les phénomènes de transfert de chaleur.
- L'algorithme SIMPLE pour le couplage Pression vitesse.

# **3.6.Discrétisation de l'équation de quantité de mouvement**

#### **suivant X :**

L'intégration de l'équation de quantité de mouvement suivant X sur un volume de contrôle décalé vers la droite donne l'équation algébrique suivante :

$$
A_p(i, j)U(i, j) = A_E(i, j)U(i + 1, j) + A_W(i, j)U(i - 1, j) + A_N(i, j)U(i, j + 1)
$$
  
+
$$
A_S(i, j)U(i, j - 1) + b(i, j)
$$
\n(3.13)

Avec :

$$
A_E = D_e A(|P|) + \max(-F_e, 0)
$$
  
\n
$$
A_W = D_w A(|P|) + \max(F_w, 0)
$$
  
\n
$$
A_N = D_n A(|P|) + \max(-F_n, 0)
$$
  
\n
$$
A_S = D_s A(|P|) + \max(F_s, 0)
$$
\n(3.14)

$$
b(i, j) = [P(i, j) - P(i + 1, j)] \Delta Y(j)
$$
\n(3.15)

$$
A_p(i,j) = A_E(i,j) + A_W(i,j) + A_N(i,j) + A_S(i,j)
$$
 (3.16)

Les termes convectifs :

$$
F_e = \frac{1}{2} [U(i+1,j) + U(i,j)] dY(j)
$$
  
\n
$$
F_w = \frac{1}{2} [U(i-1,j) + U(i,j)] dY(j)
$$
  
\n
$$
F_n = \frac{1}{2} [V(i,j) + V(i+1,j)] dX(i)
$$
  
\n
$$
F_s = \frac{1}{2} [V(i,j-1) + V(i+1,j-1)] dX(i)
$$
\n(3.17)

Les termes diffusifs :

$$
D_e = \Pr \frac{\partial Y(j)}{\partial X(i+1)}
$$
  
\n
$$
D_w = \Pr \frac{\partial Y(j)}{\partial X(i)}
$$
  
\n
$$
D_n = \Pr \frac{\partial X(i)}{\partial Y(j)}
$$
  
\n
$$
D_s = \Pr \frac{\partial X(i)}{\partial Y(j-1)}
$$
 (3.18)

# **3.7. Discrétisation de l'équation de quantité de mouvement suivant Y :**

L'intégration de l'équation de quantité de mouvement suivant Y sur un volume de contrôledécalé vers le haut donne l'équation algébrique suivante :

$$
A_p(i,j)V(i,j) = A_E(i,j)V(i+1,j) + A_W(i,j)V(i-1,j) + A_N(i,j)V(i,j+1) + A_S(i,j)V(i,j-1) + b(i,j)
$$
\n(3.19)

Avec :

$$
A_E = D_e A(|P|) + \max(-F_e, 0)
$$
  
\n
$$
A_W = D_w A(|P|) + \max(F_w, 0)
$$
  
\n
$$
A_N = D_n A(|P|) + \max(-F_n, 0)
$$
  
\n
$$
A_S = D_s A(|P|) + \max(F_s, 0)
$$
\n(3.20)

$$
b(i, j) = \left[ P(i, j) - P(i, j + 1) \right] \Delta X(i) +
$$
  

$$
\frac{Ra \cdot \Pr}{2} \left[ \theta(i, j) + \theta(i, j + 1) \right] \Delta X(i) dY(j)
$$
 (3.21)

$$
A_{P}(i, j) = A_{E}(i, j) + A_{W}(i, j) + A_{N}(i, j) + A_{S}(i, j)
$$
\n(3.22)

Les termes convectifs :

$$
F_e = \frac{1}{2} [U(i, j) + U(i, j + 1)] dY(j)
$$
  
\n
$$
F_w = \frac{1}{2} [U(i - 1, j) + U(i - 1, j + 1)] dY(j)
$$
  
\n
$$
F_n = \frac{1}{2} [V(i, j + 1) + V(i, j)] dX(i)
$$
  
\n
$$
F_s = \frac{1}{2} [V(i, j - 1) + V(i, j)] dX(i)
$$
\n(3.23)

Les termes diffusifs :

$$
D_e = \Pr \frac{\partial Y(j)}{\partial X(i)}
$$
  
\n
$$
D_w = \Pr \frac{\partial Y(j)}{\partial X(i-1)}
$$
  
\n
$$
D_n = \Pr \frac{\partial X(i)}{\partial Y(j+1)}
$$
  
\n
$$
D_s = \Pr \frac{\partial X(i)}{\partial Y(j)}
$$
 (3.24)

#### **3.8. Discrétisation de l'équation d'énergie :**

L'intégration de l'équation de l'énergie adimensionnelle sur un volume de contrôle typique donne l'équation algébrique suivante :

$$
A_p(i, j)\theta(i, j) = A_E(i, j)\theta(i + 1, j) + A_W(i, j)\theta(i - 1, j) + A_N(i, j)\theta(i, j + 1) + A_S(i, j)\theta(i, j - 1) + b(i, j)
$$
(3.25)

Avec :

$$
A_E = D_e A(|P|) + \max(-F_e, 0)
$$
  
\n
$$
A_W = D_w A(|P|) + \max(F_w, 0)
$$
  
\n
$$
A_N = D_n A(|P|) + \max(-F_n, 0)
$$
  
\n
$$
A_S = D_s A(|P|) + \max(F_s, 0)
$$
\n(3.26)

$$
b(i, j) = 0 \tag{3.27}
$$

$$
A_p(i,j) = A_E(i,j) + A_W(i,j) + A_N(i,j) + A_S(i,j)
$$
\n(3.28)

Les termes convectifs :

$$
F_e = U(i, j)\Delta Y(j)
$$
  
\n
$$
F_w = U(i-1, j)\Delta Y(j)
$$
  
\n
$$
F_n = V(i, j)\Delta X(i)
$$
  
\n
$$
F_s = V(i, j-1)\Delta X(i)
$$
\n(3.29)

Les termes diffusifs :

$$
D_e = \frac{\partial Y(j)}{\partial X(i)}
$$
  
\n
$$
D_w = \frac{\partial Y(j)}{\partial X(i-1)}
$$
  
\n
$$
D_n = \frac{\partial X(i)}{\partial Y(j)}
$$
  
\n
$$
D_s = \frac{\partial X(i)}{\partial Y(j-1)}
$$

(3.30)

## **3.9. Algorithme SIMPLE :**

L'algorithme SIMPLE (Semi Implicit Method for Presure Linked Equation) a été utilisé pour sa simplicité et son efficacité. L'idée générale de cet algorithme est de prédire et corriger la pression et les vitesses, dans un procédé itératif, jusqu'à ce que ces dernières vérifient les équations du phénomène. Pour formuler SIMPLE, on prend l'équation de discrétisation de l'équation de quantité de mouvement :**[31]**

$$
a_{i,j}u_{i,j} = \sum a_{nb}u_{nb} + (p_{I-1,j} - p_{I,j})A_{i,j} + b_{i,j}
$$
  
\n
$$
a_{I,j}v_{I,j} = \sum a_{nb}v_{nb} + (p_{I,j-1} - p_{I,j})A_{I,j} + b_{I,j}
$$
\n(3.31)

Avec :

$$
A_{i,j} = \frac{\Delta V_u}{\delta x_u} \qquad \text{et} \qquad b_{i,j} = \overline{S} \Delta V_u
$$
  

$$
A_{I,j} = \frac{\Delta V_v}{\delta y_v} \qquad \text{et} \qquad b_{I,j} = \overline{S} \Delta V_v
$$
 (3.32)

La première étape consiste à estimer ou prédire un champ de pression p\* pour obtenir des valeurs approximatives de la vitesse u\* et v\* à partir des équations suivantes :

$$
\begin{cases} a_{i,j}u_{i,j}^* = \sum a_{nb}u_{nb}^* + (p_{I-1,j}^* - p_{I,j}^*)A_{i,j} + b_{i,j} \\ a_{I,j}v_{I,j}^* = \sum a_{nb}v_{nb}^* + (p_{I,j-1}^* - p_{I,j}^*)A_{I,j} + b_{I,j} \end{cases}
$$
(3.33)

On définit une correction de pression et des vitesses par la différence entre le champ exact et le champ estimé :

$$
\begin{cases}\n u = u' + u^* \\
 v = v' + v^* \\
 p = p' + p^*\n\end{cases}
$$
\n(3.34)

En remplaçant l'équation (3.34) dans l'équation (3.31) et en faisant ladifférence avec l'équation (3.33) on aura :

$$
\begin{cases} a_{i,j}u'_{i,j} = \sum a_{nb}u'_{nb} + (p'_{I-1,j} - p'_{I,j})A_{i,j} \\ a_{I,j}v'_{i,j} = \sum a_{nb}v'_{nb} + (p'_{I,j-1} - p'_{I,j})A_{I,j} \end{cases}
$$
(3.35)

Dans les expressions ci-dessus, les termes  $\sum a_{nb}u'_{nb}$  et  $\sum a_{nb}v'_{nb}$  sont négligeables. Ce qui donne un caractère semi implicite à l'algorithme SIMPLE. Les termes négligés sont des corrections qui vont tendre vers zéro lorsque la procédure numérique converge. On obtient :

$$
\begin{cases}\nu'_{i,j} = d_{i,j} (p'_{i-1,j} - p'_{i,j}) \\
v'_{I,j} = d_{I,j} (p'_{I,j-1} - p'_{I,j})\n\end{cases}
$$
\n(3.36)

Avec :

$$
\begin{cases}\n d_{i,j} = \frac{A_{i,j}}{a_{i,j}} \\
 d_{I,j} = \frac{A_{I,j}}{a_{I,j}}\n\end{cases}
$$
\n(3.37)

Les expressions des composantes longitudinales et transversales du champ de vitesses corrigées sont :

$$
\begin{cases}\n u_{i,j} = u *_{i,j} + d_{i,j} \left( p'_{i-1,j} - p'_{i,j} \right) \\
 v_{I,j} = v *_{I,j} + d_{I,j} \left( p'_{i,j-1} - p'_{i,j} \right)\n\end{cases}
$$
\n(3.38)

Pour  $u_{i+1,j}$ et  $v_{i,j+1}$ 

$$
\begin{cases}\n u_{i+1,j} = u *_{i+1,j} + d_{i+1,j} \left( p'_{i,j} - p'_{i+1,j} \right) \\
 v_{I,j+1} = v *_{I,j+1} + d_{I,j+1} \left( p'_{i,j} - p'_{i,j+1} \right)\n\end{cases}
$$
\n(3.39)

L'équation de la continuité donne :

$$
\left[ \left( \rho u A \right)_{i+1,j} - \left( \rho u A \right)_{i,j} \right] + \left[ \left( \rho v A \right)_{i,j+1} - \left( \rho v A \right)_{i,j} \right] = 0 \tag{3.40}
$$

En remplaçant les vitesses dans l'équation de continuité (3.37), on obtient :

$$
a_{i,j} p'_{i,j} = a_{i+1,j} p'_{i+1,j} + a_{i-1,j} p'_{i-1,j} + a_{i,j+1} p'_{i,j+1} + a_{i,j-1} p'_{i,j-1} + b'_{i,j}
$$
 (3.41)

Avec :

$$
a_{i,j} = a_{i+1,j} + a_{i-1,j} + a_{i,j+1} + a_{i,j-1}
$$
\n(3.42)

Et :

$$
\begin{cases}\na_{i+1,j} = (A \rho d)_{i+1,j} \\
a_{i-1,j} = (A \rho d)_{i,j} \\
a_{i,j+1} = (A \rho d)_{i,j+1} \\
a_{i,j-1} = (A \rho d)_{i,j} \\
b'_{i,j} = (\rho u * A)_{i,j} - (\rho u * A)_{i+1,j} + (\rho v * A)_{i,j} - (\rho v * A)_{i,j+1}\n\end{cases}
$$
\n(3.43)

L'algorithme SIMPLE est itératif et doit être exécuté séquentiellement

#### **3.10.Détails du calcul :**

#### **3.10.1.Sous relaxation :**

Elle est utilisée dans ce programme pour éviter la divergence du processus itératif décrit précédemment. Elle consiste à atténuer l'amplification des variables physiques∅d'une itération à autre par l'introduction d'un coefficient de sous relaxation  $\alpha_{\emptyset}$ . L'ensemble des équations de transport discrétisées sont mises sous la forme générale suivante :

$$
a_p \phi_p = \sum a_{nb} \phi_{nb} + s_{\phi} \tag{3.44}
$$

Pouvant se mettre sous la forme :

$$
\phi_p = \phi *_{p} + \left(\frac{\sum a_{nb} \phi_{nb} + s_{\phi}}{a_p} - \phi *_{p}\right)
$$
\n(3.45)

Où le terme entre parenthèses représente le changementØ<sub>p</sub>pendant une itération. Cette variation peut alors être amortie par l'introduction d'un facteur de sous relaxation  $\alpha_{\emptyset}$  :

$$
\phi_p = \phi *_{p} + \alpha_{\phi} \left( \frac{\sum a_{nb} \phi_{nb} + s_{u}}{a_p} - \phi *_{p} \right)
$$
\n(3.46)

Concernant la pression, la sous relaxation s'effectue d'une manière un peu différente compte tenu de l'existence de l'algorithme de couplage vitessepression. Elle est simplement introduite dans la correction de pression p sous la forme suivante :

$$
P = P^* + \alpha_p P' \tag{3.47}
$$

Tous les facteurs de sous relaxation doivent être compris entre les valeurs 0 et 1, leurs choix sont essentiels pour la procédure itérative.

#### **3.10.2.Critères de convergence :**

Une procédure itérative est convergente si toutes les erreurs tendent à décroitre au cours des itérations. Elle est convergente lorsque les itérations ne produisent pas de changement significatif sur les variables selon des critères de convergence définis par l'utilisateur.

Le critère de convergence utilisé dans notre code de calcul repose sur les résidus des équations du problème. Le résidu correspond à la somme, sur toutes les mailles, des erreurs effectuées sur l'équation discrétisée en question lorsque les variables déterminées par le processus sont réintégrées dans l'équation discrétisée.

Par définition :

$$
R = \sum_{\text{multiple}} \left( \sum_{\text{nb}} a_{\text{nb}} \phi_{\text{nb}} + S_{\phi} - a_{\text{p}} \phi_{\text{p}} \right) \tag{3.48}
$$

Pour l'équation de la pression le résidu correspondant porte sur la conservation de la masse. Sa valeur est donnée par la relation suivante :

$$
R = \sum_{\text{noeud}} \left| (\rho u A)_{e} - (\rho u A)_{w} + (\rho u A)_{n} - (\rho u A)_{s} \right| \qquad (3.49)
$$

#### **3.11.Présentation Du Logiciel Fluent:**

 La résolution numérique des équations a été effectuée sur une configuration bidimensionnelle par la méthode des volumes finis à l'aide du logiciel CFD Fluent 6.3.26. Le maillage utilisé a été réalisé sur Gambit 2.4.6 pour la configuration étudiée (cavité rectangulaire).

 Fluent permet de choisir le modèle de discrétisation pour les différentes équations régissantes. Un solutionneur « segregated » qui calcule chaque équation séparément est choisi. Pour les différents cas simulés, les critères de résolution (préconisés par Fluent dans le cas de la convection naturelle) et les coefficients de sous-relaxation utilisés. A noter que les facteurs de sous relaxation doivent être ajustés pour les tests turbulents.

 L'équation de pression est discrétisée par le schéma PRESTO. Un schéma PRESTO (pour Pressure Staggering Option) emploie l'équilibre discret de continuité pour un volume de contrôle "décalé" par rapport à la face où l'on calcule la pression.

 Généralement la pression est inconnue et on ne dispose pas d'une équation évidente pour sa détermination. La méthode utilisée pour résoudre ce problème repose sur l'idée que, lorsque le champ de pression correct est injecté dans l'équation du mouvement, le champ de vitesse résultant doit satisfaire l'équation de continuité. Cette méthode a été mise au point par Patankar & Spalding (1980) : c'est l'algorithme SIMPLE (Semi-Implicite Method for Pressure Linked Equations).

 Pour les autres équations de convection diffusion (quantité de mouvement, énergie, turbulence, ...), des schémas d'interpolation du deuxième ordre ont été adoptés.

 Le Tableau 3.3 regroupe les propriétés thermo physiques de fluide à la température de référence pour le cas Newtonien. La température de référence est égale à la température de la paroi chaude. Ces propriétés sont supposées constantes.

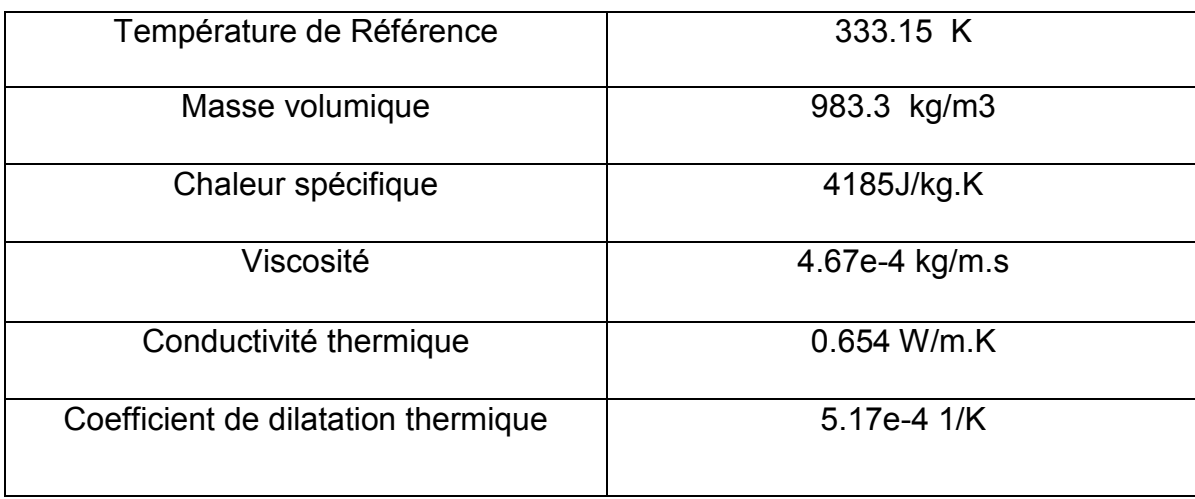

Tab 3.3 : Propriétés thermo physiques de l'eau.

 La solution est considérée comme convergente quand le résidu des équations algébriques est inférieur à 10-6. Afin de couvrir le régime turbulent, le nombre de Rayleigh maximal a été fixé à 10<sup>4</sup> pour la cavité étudiée.

Pour le cas laminaire, la convergence est atteinte rapidement, en gardant les facteurs de relaxation par défaut de Fluent, après 100 à 500 itérations suivant le nombre de Rayleigh et le maillage utilisé. Pour les cas turbulents, les facteurs de sous relaxation ont été ajustés. La convergence est assurée pour un nombre d'itérations supérieur à 15000.

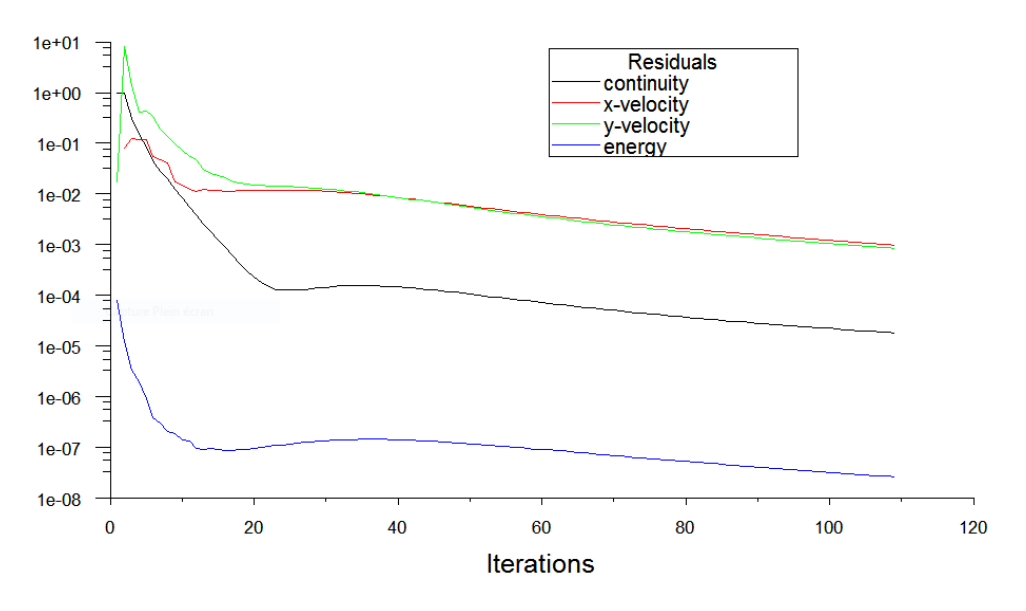

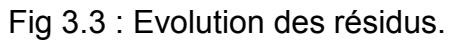